## Ogłoszenie o zamówieniu nr 02/SORFM/2024

## FORMULARZ OFERTOWY CZEŚĆ 1. WER. 3

Dane Wykonawcy: Nazwa: **GE Medical Systems Polska Sp. z o.o.** Siedziba: **ul. Wołoska 9, 01-494 Warszawa** Numer NIP: **522-00-19-702** Numer REGON: **010478403** Adres poczty elektronicznej: [przetargi.ITO@gehealthcare.com](mailto:przetargi.ITO@gehealthcare.com) Numer telefonu: **22 330 83 30**

1. Odpowiadając na zapytanie ofertowe dotyczące dostawy sprzętu medycznego do pracowni diagnostycznej Szpitala Specjalistycznego Artmedik Spółka z ograniczoną odpowiedzialnością w oferuję:

Łączną kwotę za wykonanie przedmiotu zamówienia określonego jako Część 1 w zapytaniu ofertowym:

**3 388 000,00 zł brutto** 

Słownie:

**Trzy miliony trzysta osiemdziesiąt osiem tysięcy złotych brutto**

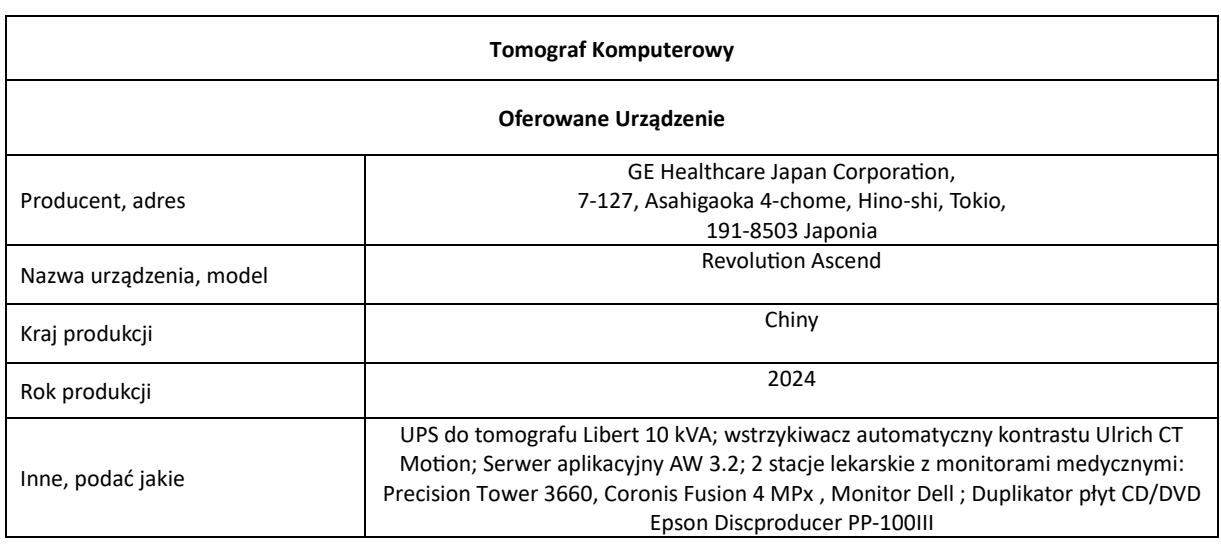

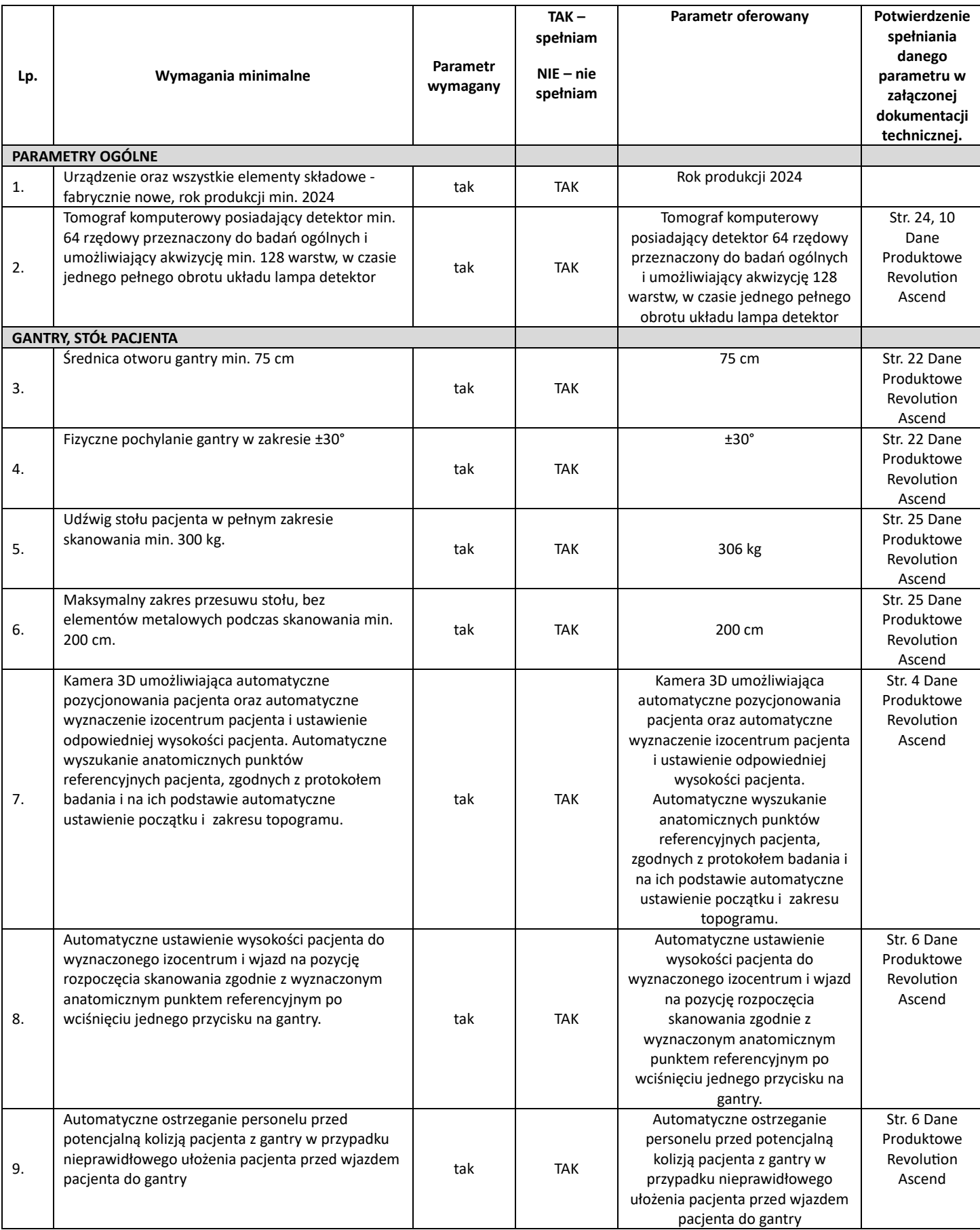

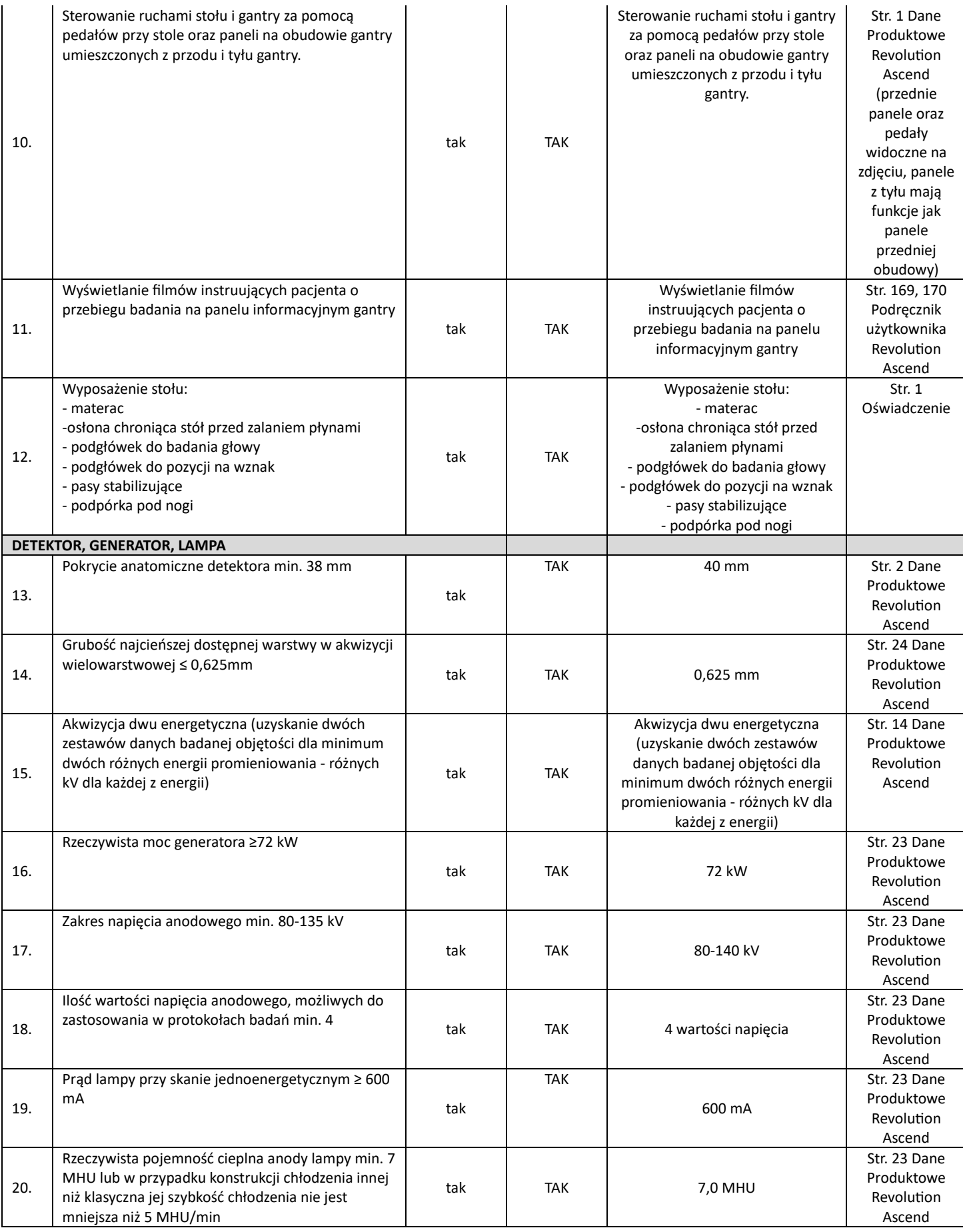

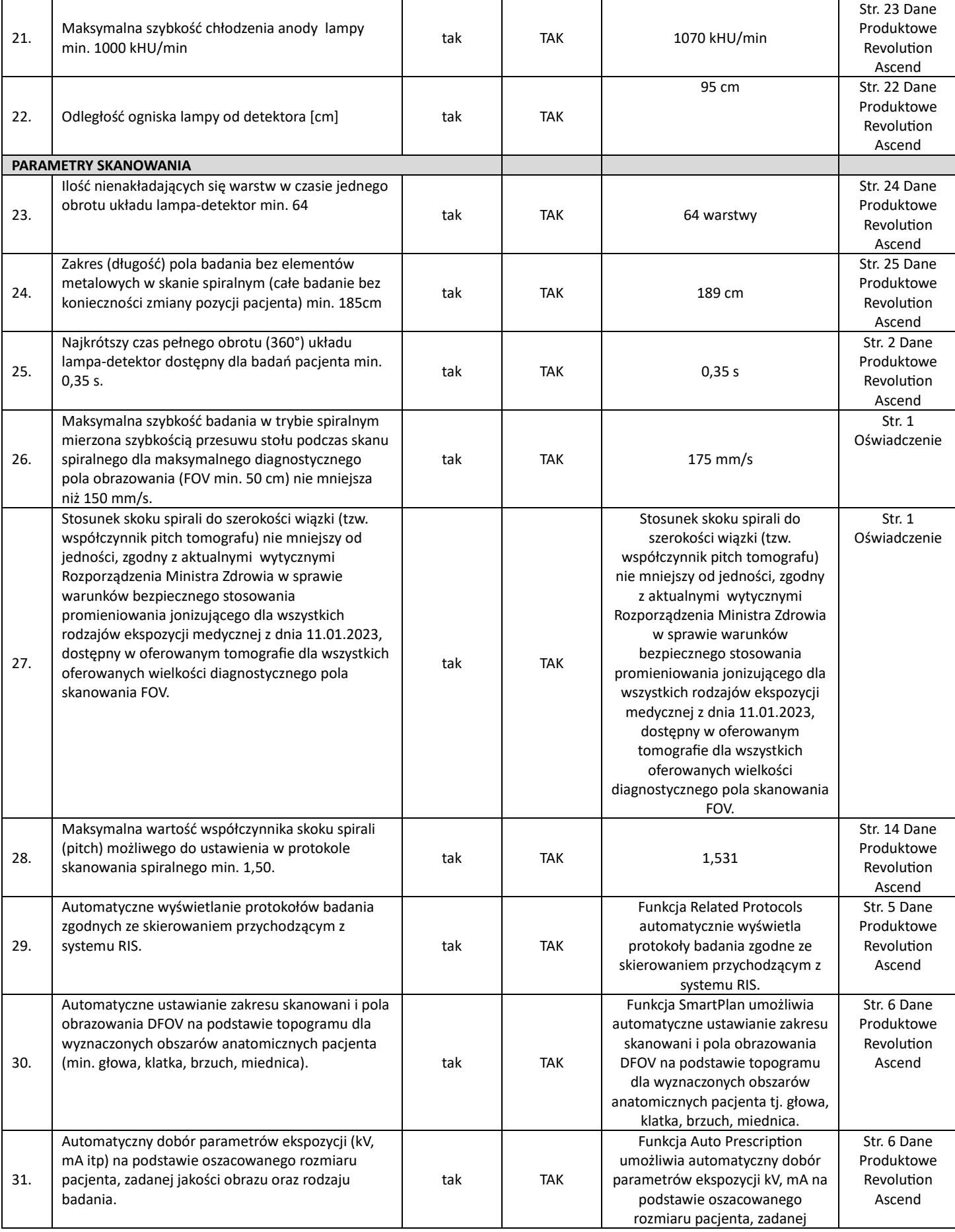

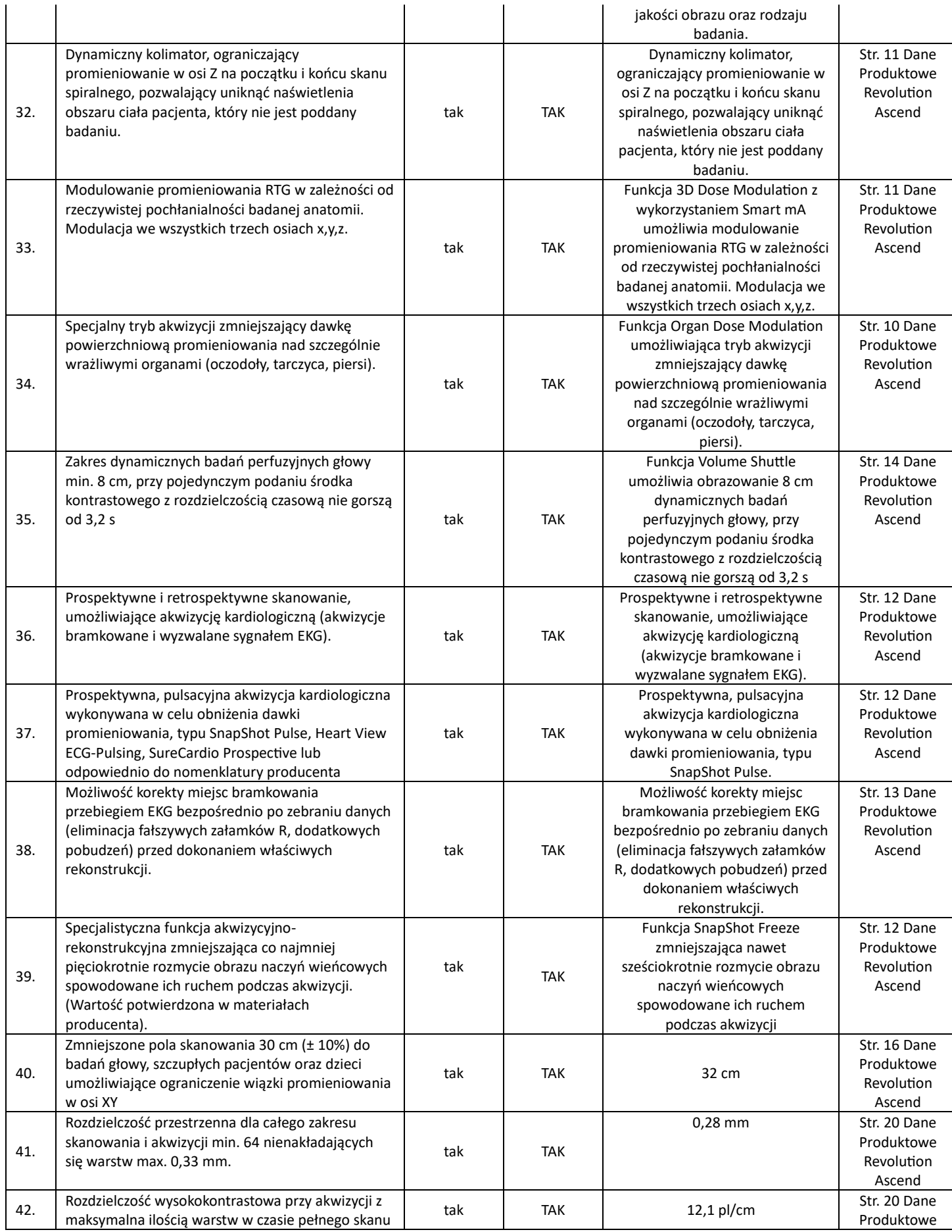

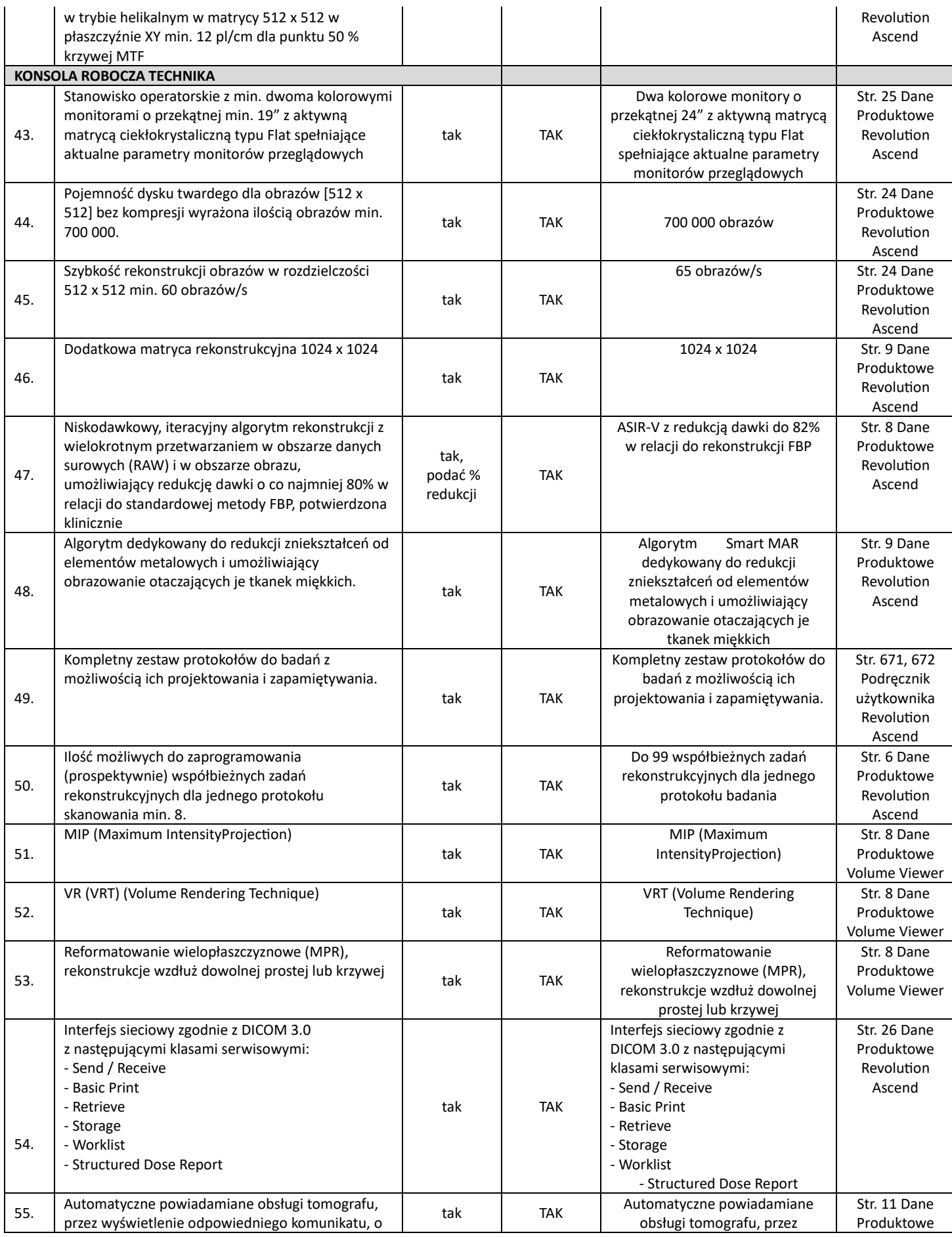

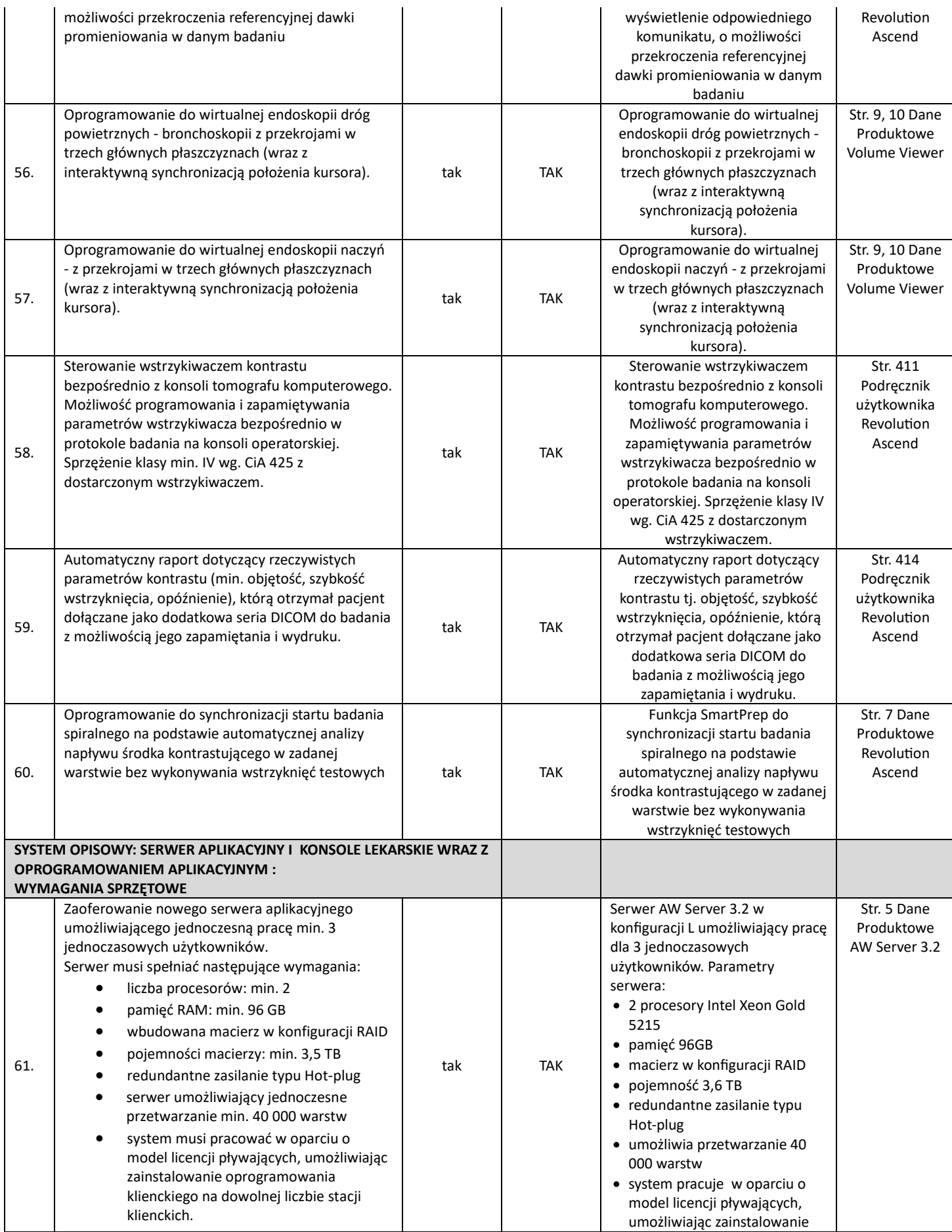

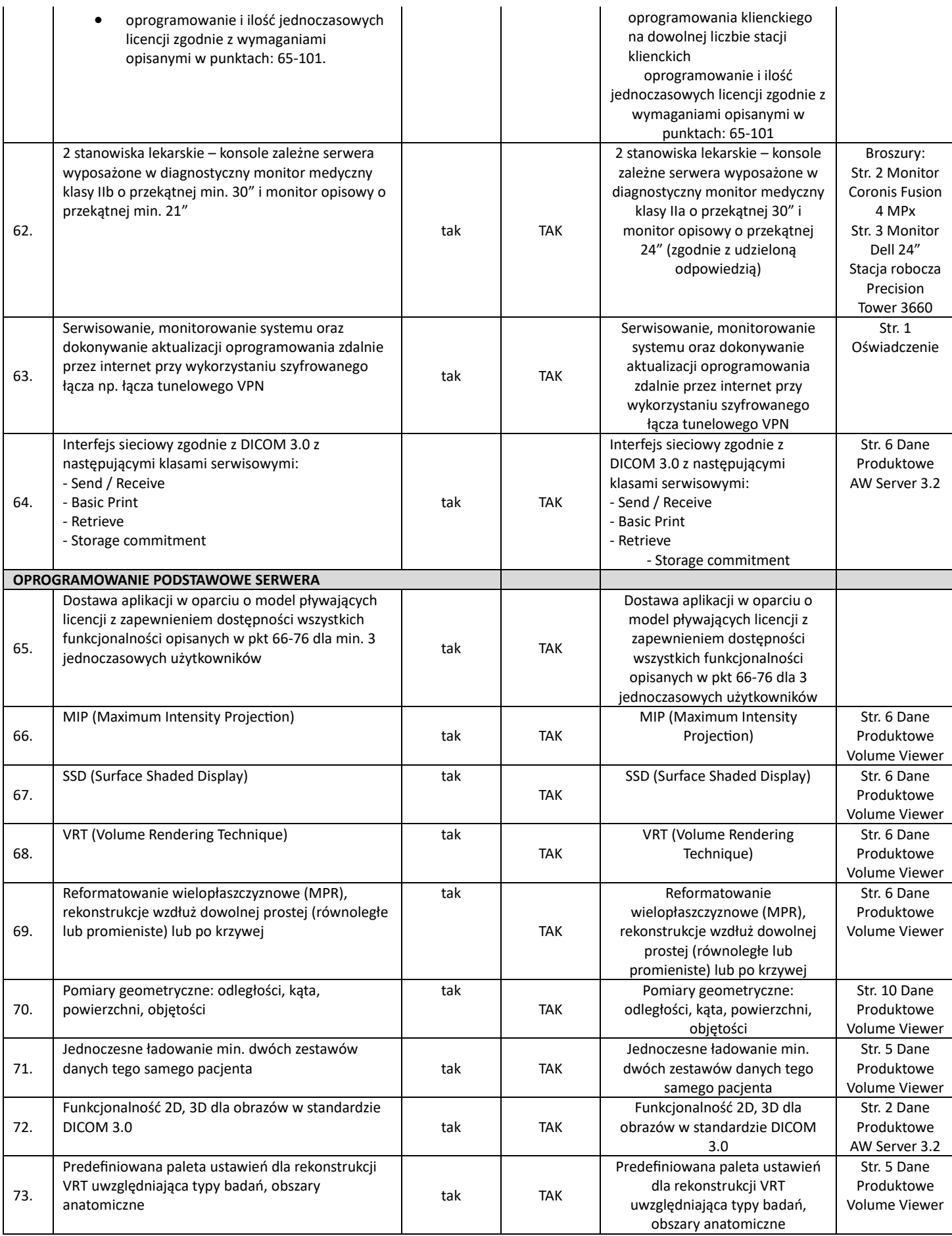

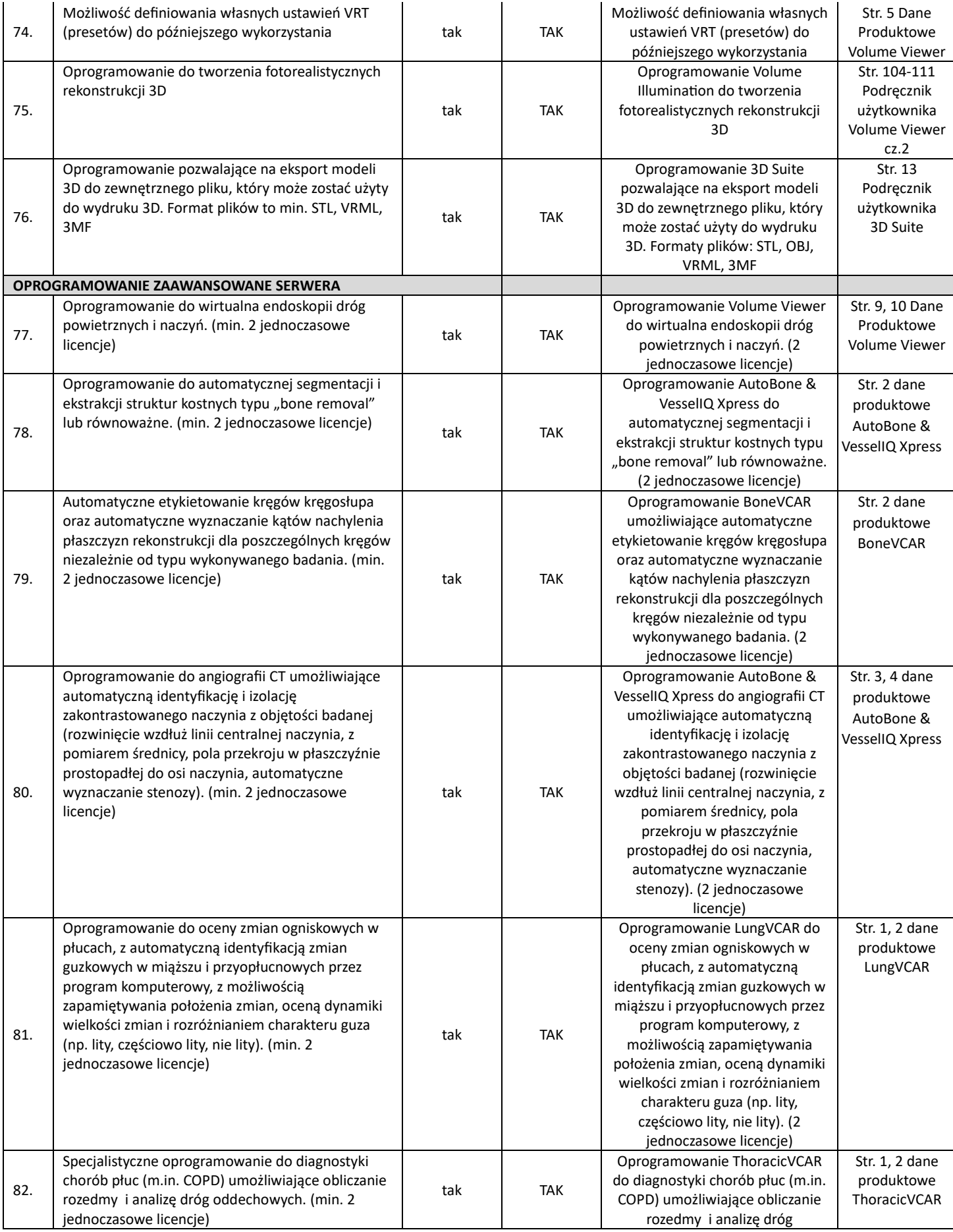

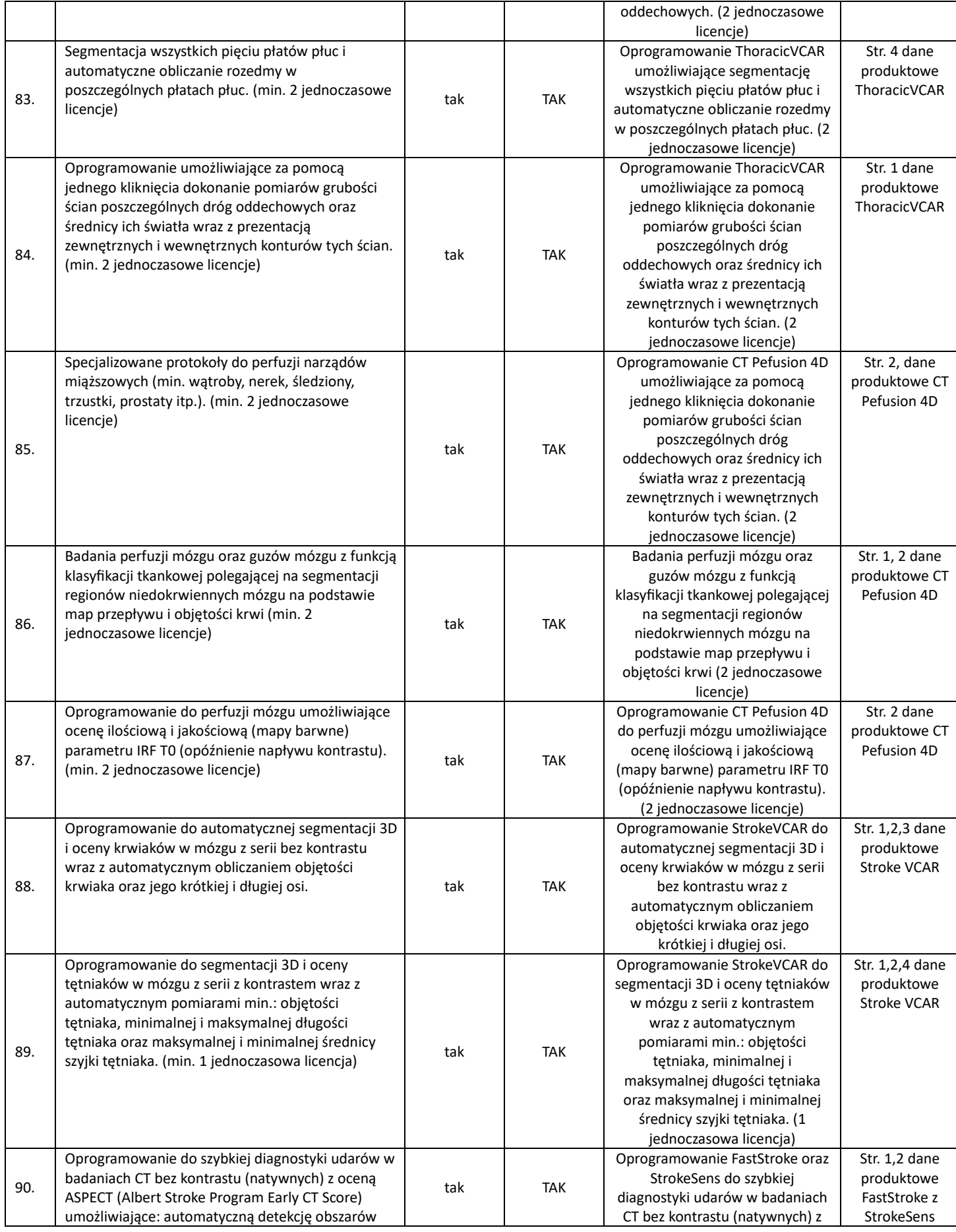

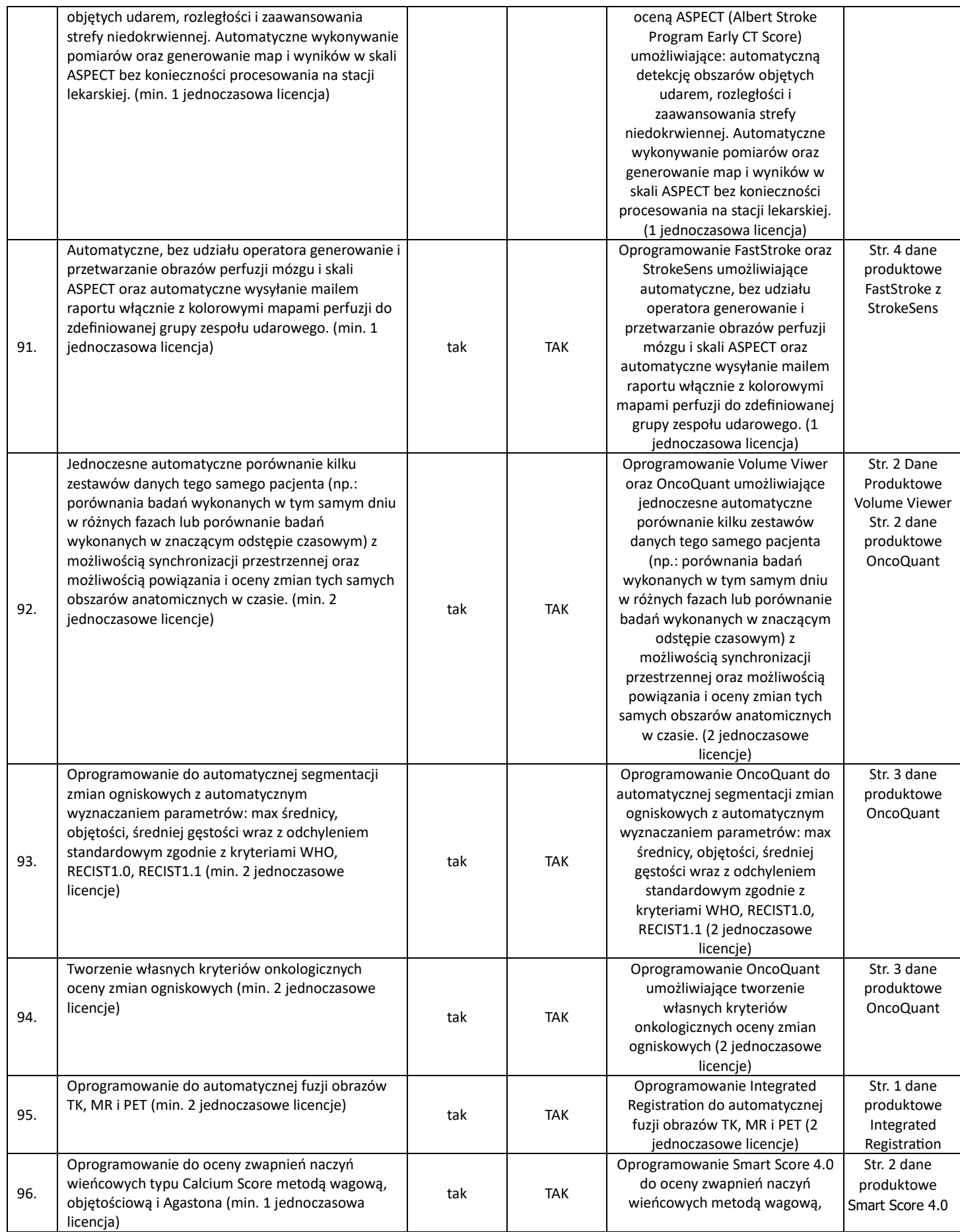

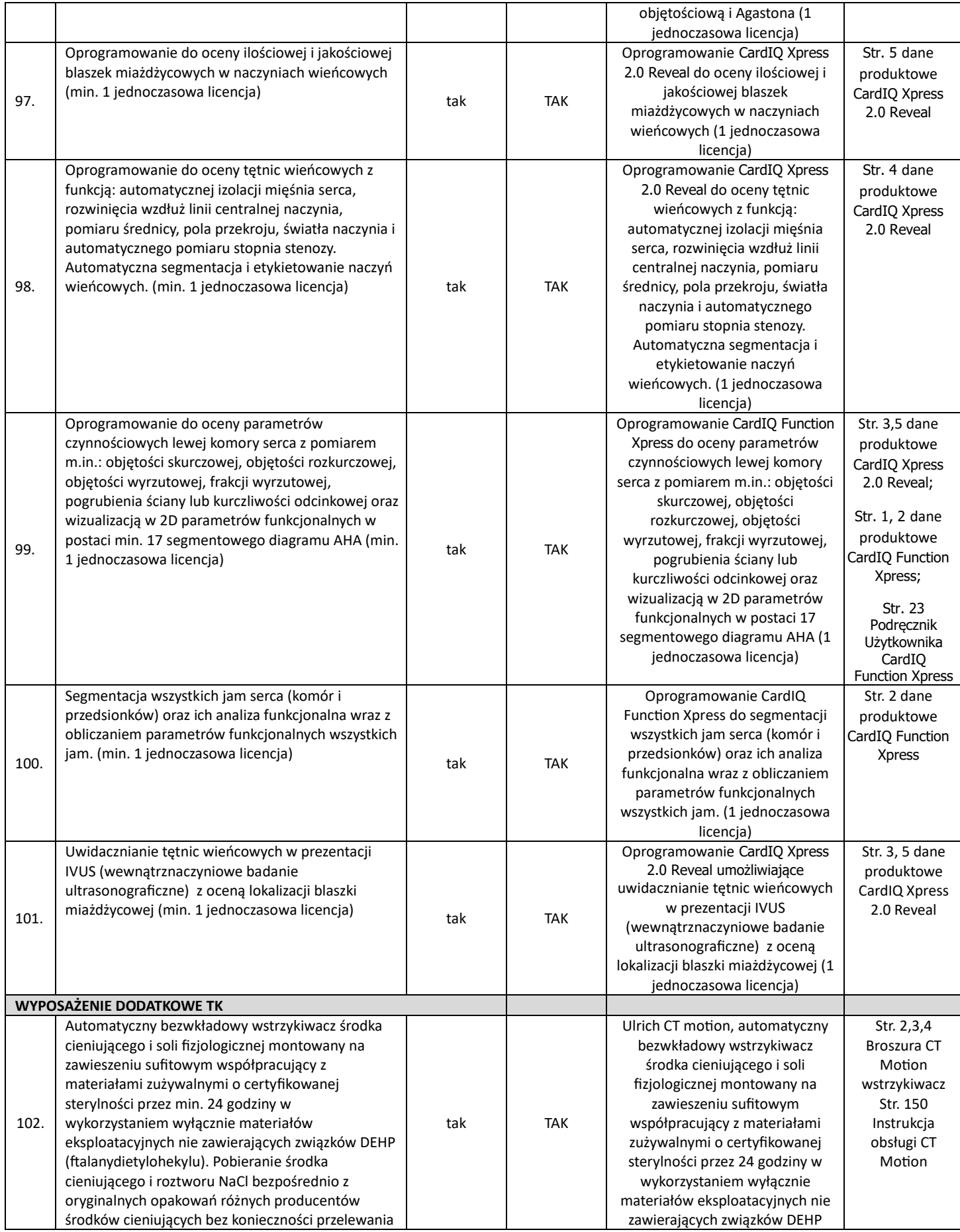

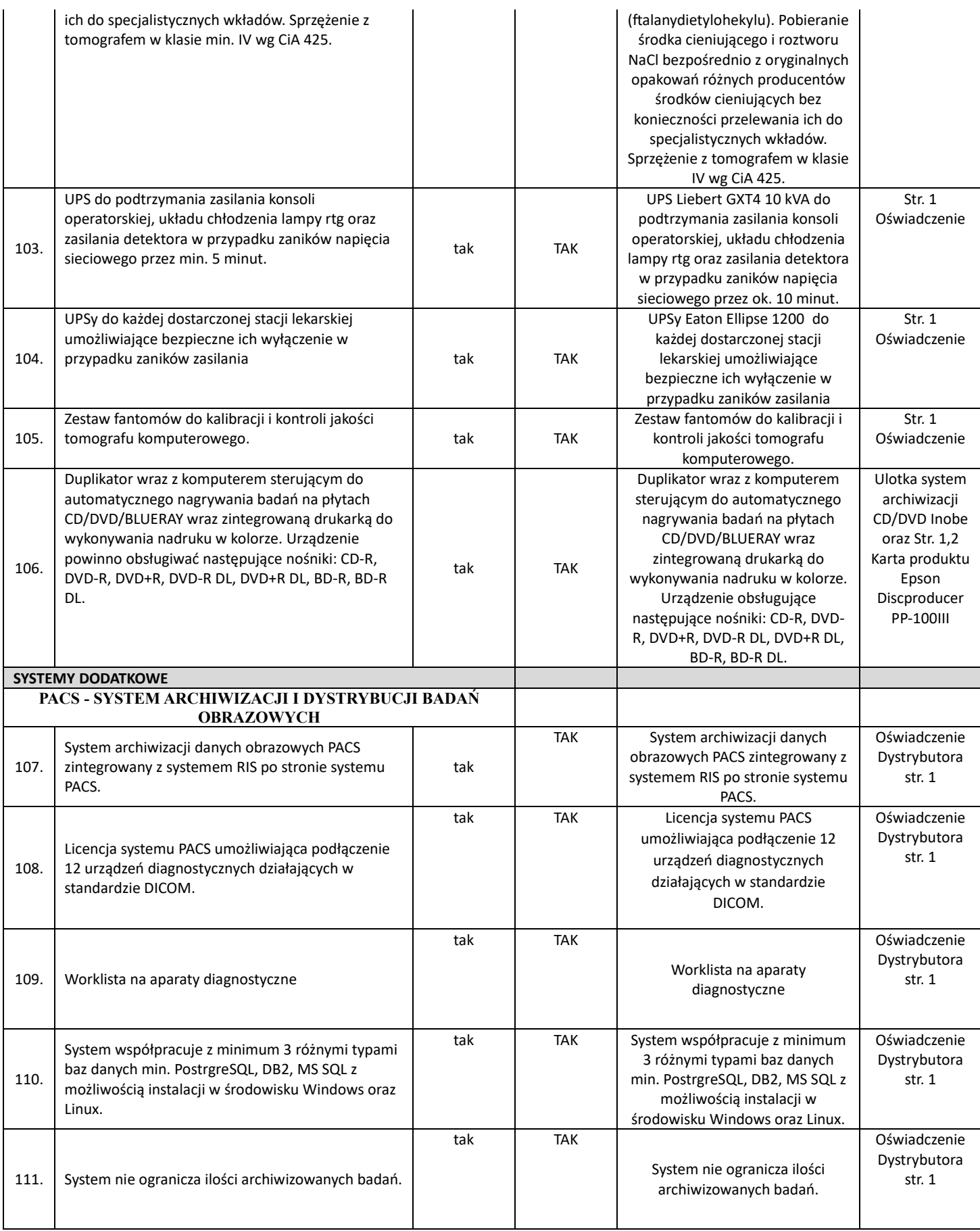

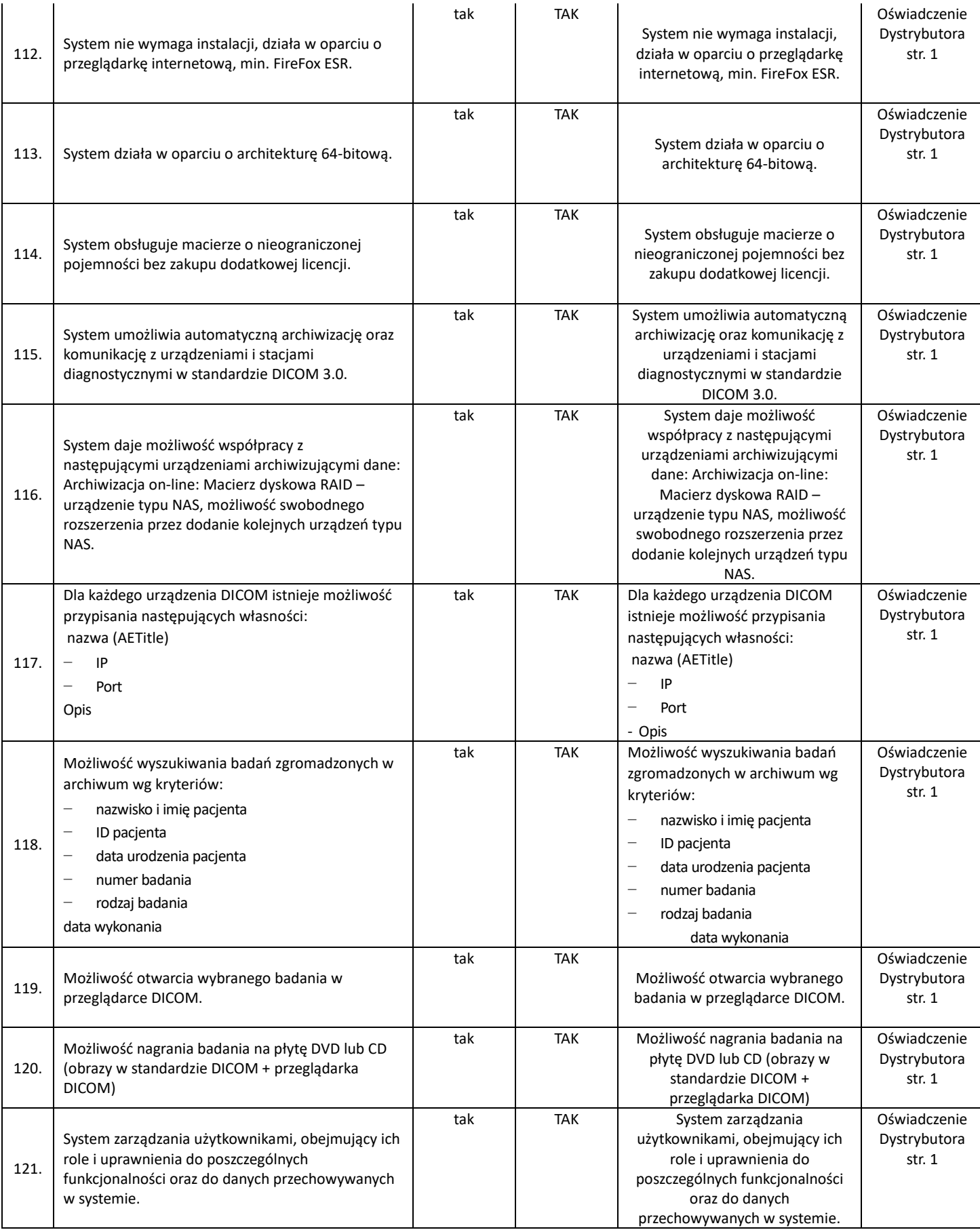

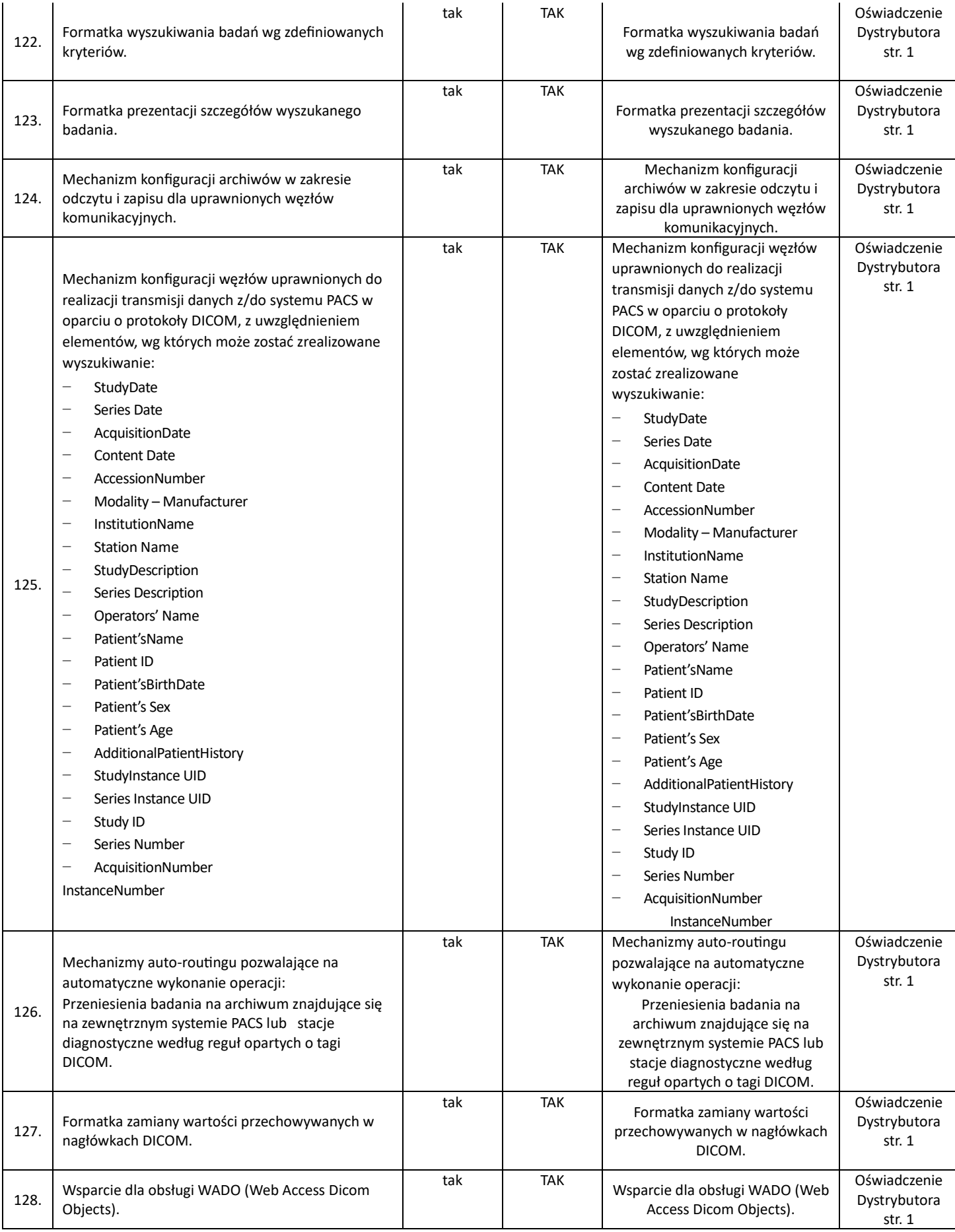

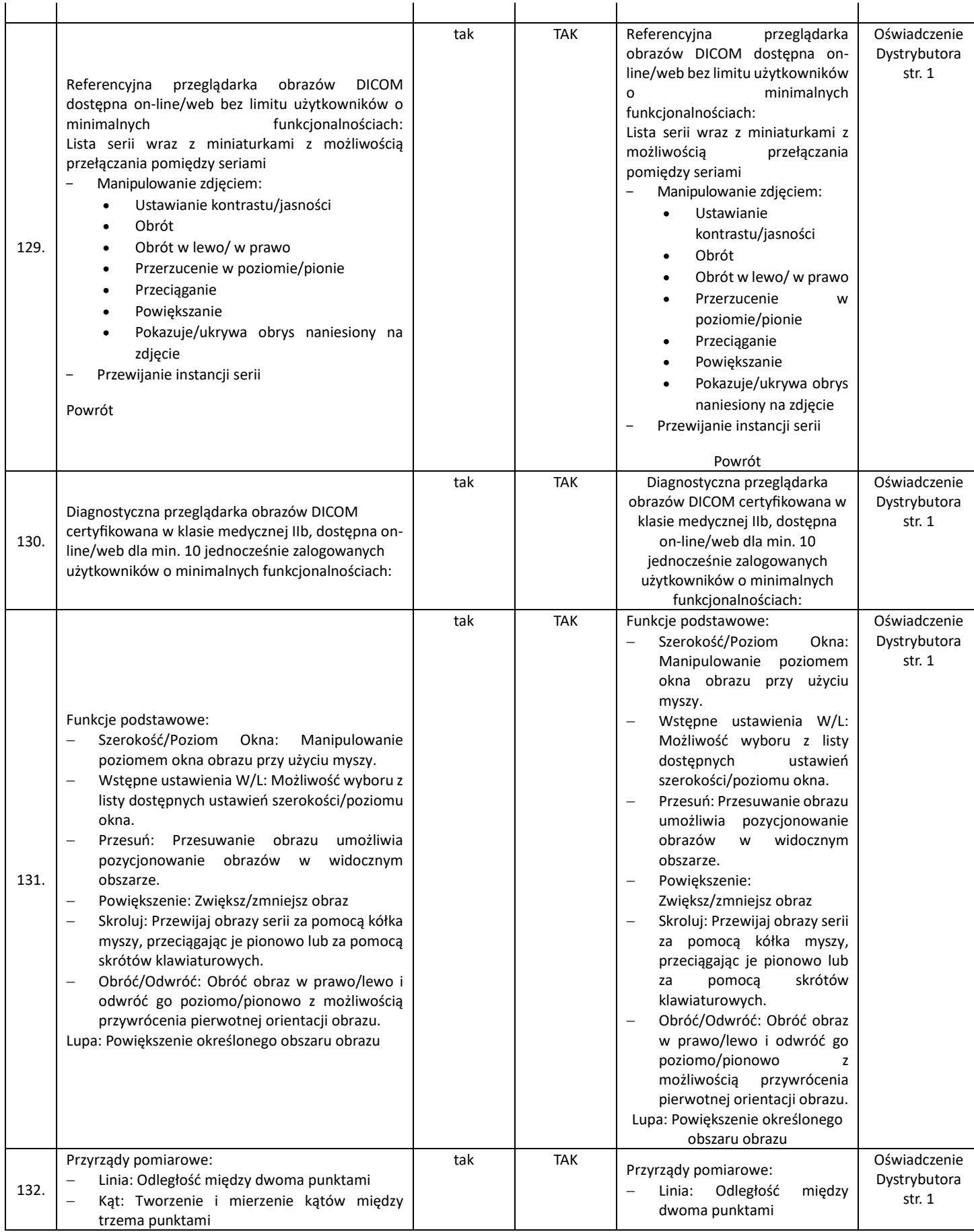

- − Kąt Cobba: Pomiar kąta między dwiema liniami.
- − Polilinia: Odległość od określonej liczby punktów
- − Obszar: Pomiar powierzchni z określonej liczby punktów.
- − Elipsa: Pomiar powierzchni elipsy, wartości min, max, średniej i odchylenia standardowego
- − Prostokat: Pomiar powierzchni prostokąta, wartości min, max, średnia i odchylenie standardowe
- − Objętość: Pomiar objętości za pomocą okręgów utworzonych z określonej liczby punktów
- − Różnica wysokości: Pomiar odległości pionowej i kąta między linią poziomą a linią łączącą punkty
- CTR: Pomiar współczynnika sercowopiersiowego (CTR) w celu oszacowania wielkości serca
- − Płaskostopie: Pomiar wysklepienia podłużnego stopy w celu wykrycia płaskostopia podłużnego
- − Goniometria: Pomiar długości zniekształceń kątowych kości udowej, piszczelowej i udowo piszczelowej
- − Odległość TT -TG: Pomiar odległości między guzowatością kości piszczelowej a rowkiem bloczkowym w celu ilościowego określenia niestabilności rzepki kolana
- − Oznaczenie kręgosłupa: Narzędzie do zaznaczania kręgów kręgosłupa. Możliwość wykluczenia etykiet i oznaczenia patologicznych kręgów: T13 i/lub L6. Mierzy równowagę kręgosłupa
- Kąt kręgu: Pomiar kąta między narysowaną przez użytkownika osią kręgu a poziomą osią obrazu
- − ROI: Pomiar obrazów wielkości i kształtu określonego obiektu
- − Krzywa: Elastyczne zaznaczenie obszar obrazu, w celu obliczenia powierzchni
- − Ołówek: Zaznaczenie obszar obrazu dowolnym rysunkiem
- − Strzałka: Zaznaczanie obszar zainteresowania na obrazie, filmie lub wielu klatkach
- − Teksty: Możliwość umieszczenia pola tekstowego na obrazie w celu zapisywania notatek tekstowych
- − Pomiar ciągły: Możliwość aktywacji narzędzia w celu kilkukrotnego powtórzenia pomiarów
- − Intensywność: Pomiar intensywności obrazu w jednostkach Hounsfielda (HU).
- − Wyświetlanie kątów: Wyświetlanie wszystkich kątów między przecinającymi się liniami
- − Linia kalibracji: Zmiana skali pomiaru.
- − STD: Średnia wartość i odchylenie standardowe pikseli w kwadracie o wymiarach 10 na 10 mm

Usuń: Usuwanie pomiarów aktywnego obrazu

- − Kąt: Tworzenie i mierzenie kątów między trzema punktami
- − Kąt Cobba: Pomiar kąta między dwiema liniami.
- − Polilinia: Odległość od określonej liczby punktów
- − Obszar: Pomiar powierzchni z określonej liczby punktów.
- − Elipsa: Pomiar powierzchni elipsy, wartości min, max, średniej i odchylenia standardowego
- − Prostokat: Pomiar powierzchni prostokąta, wartości min, max, średnia i odchylenie standardowe
- − Objętość: Pomiar objętości za pomocą okręgów utworzonych z określonej liczby punktów
- − Różnica wysokości: Pomiar odległości pionowej i kąta między linią poziomą a linią łączącą punkty
- − CTR: Pomiar współczynnika sercowo -piersiowego (CTR) w celu oszacowania wielkości serca
- − Płaskostopie: Pomiar wysklepienia podłużnego stopy w celu wykrycia płaskostopia podłużnego
- − Goniometria: Pomiar długości zniekształceń kątowych kości udowej, piszczelowej i udowopiszczelowej
- − Odległość TT -TG: Pomiar odległości między guzowatością kości piszczelowej a rowkiem bloczkowym w celu ilościowego określenia
- niestabilności rzepki kolana − Oznaczenie kręgosłupa: Narzędzie do zaznaczania kręgów kręgosłupa.<br>Możliwość wykluczenia wykluczenia etykiet i oznaczenia patologicznych kręgów: T13 i/lub L6. Mierzy równowagę kręgosłupa
- − Kąt kręgu: Pomiar kąta między narysowaną przez użytkownika osią kręgu a poziomą osią obrazu − ROI: Pomiar obrazów
- wielkości i kształtu określonego obiektu − Krzywa: Elastyczne

zaznaczenie obszar obrazu,

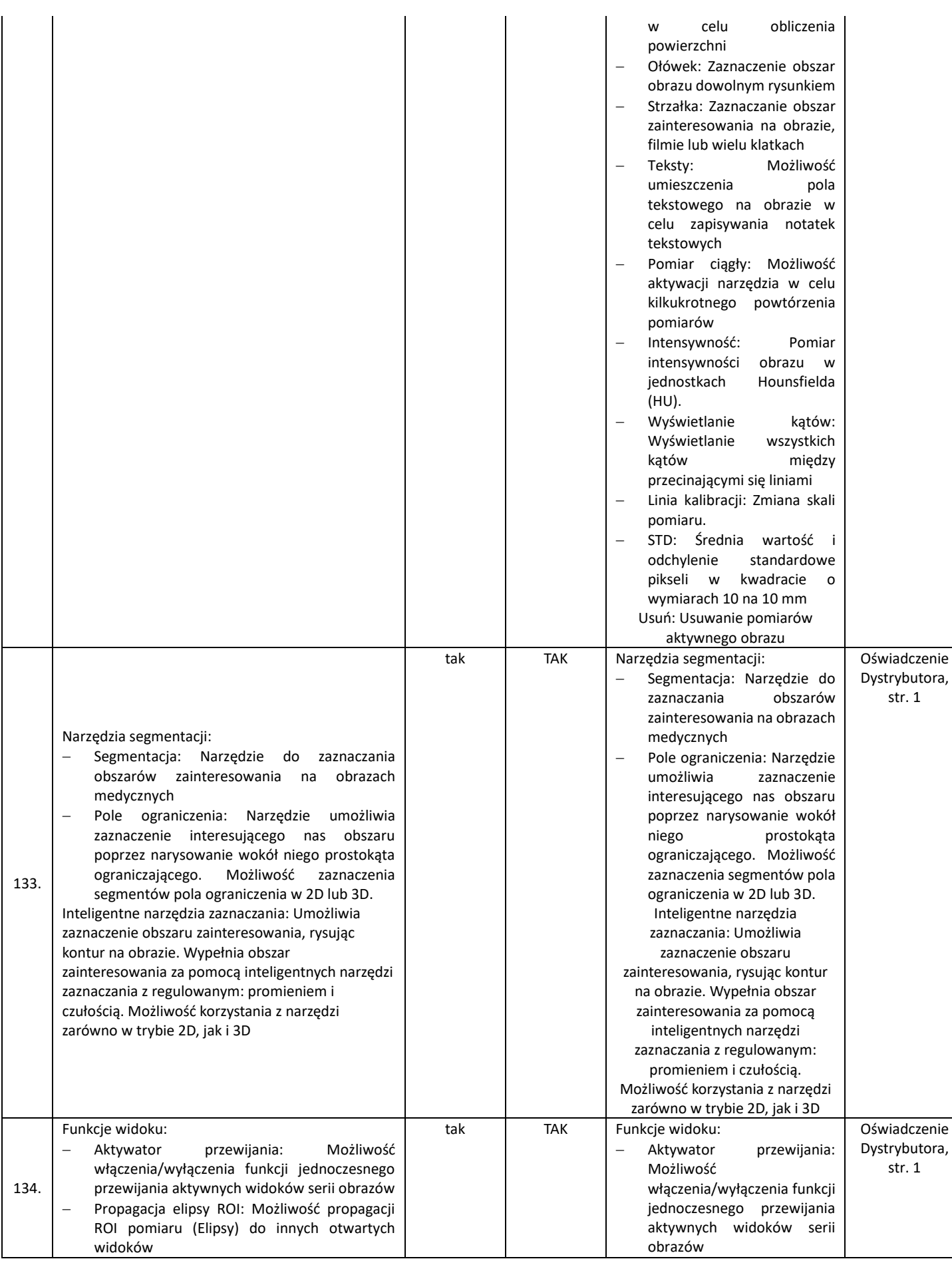

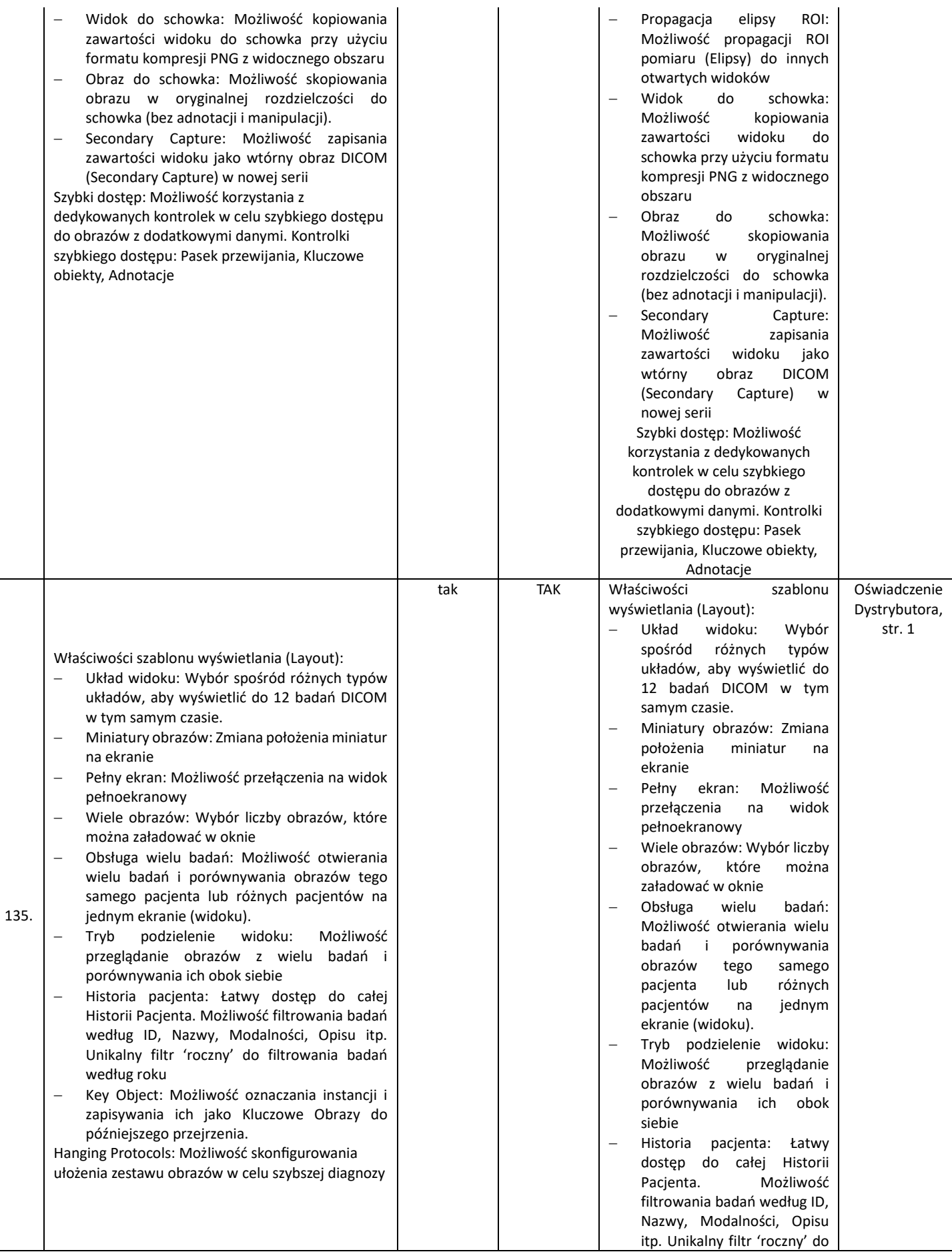

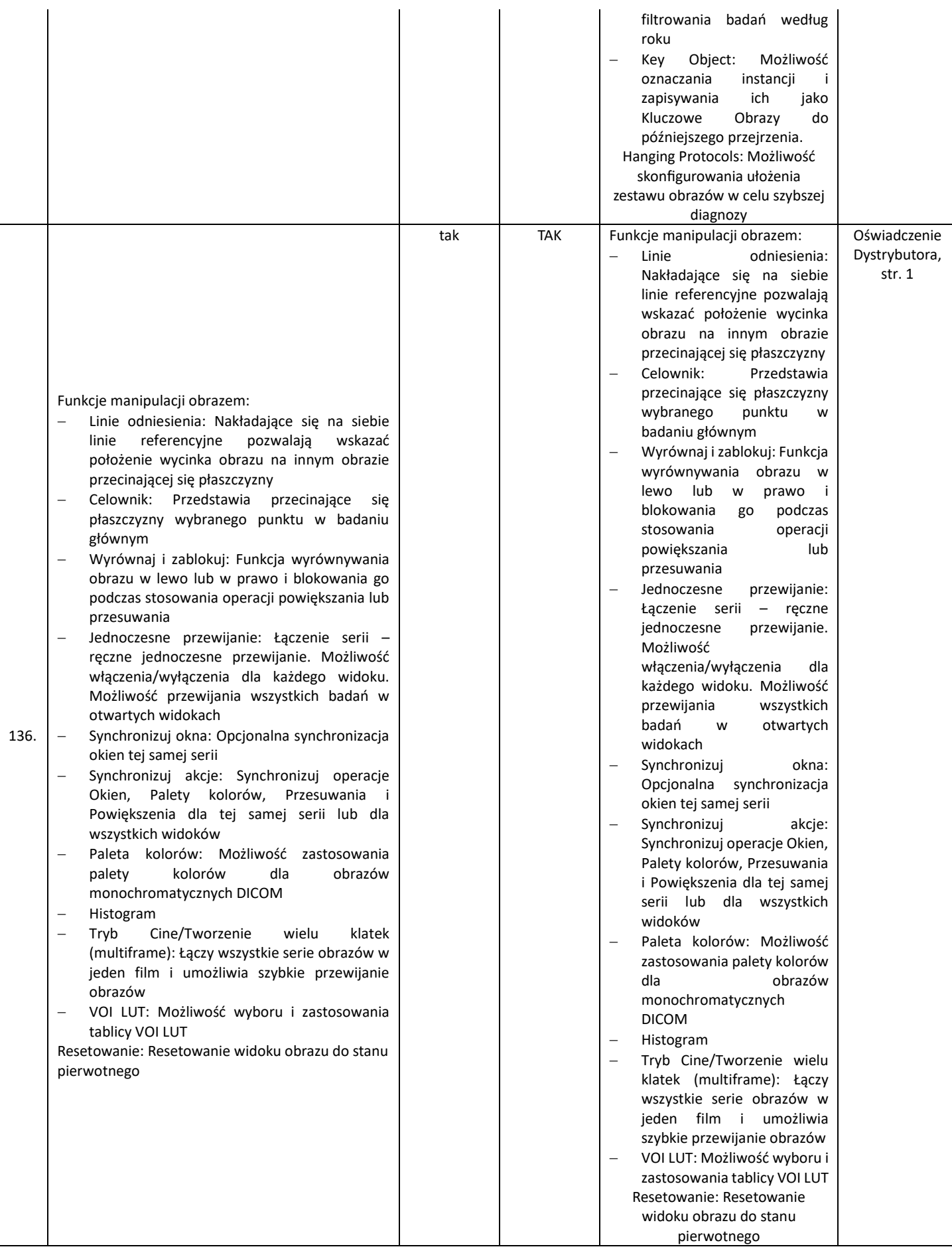

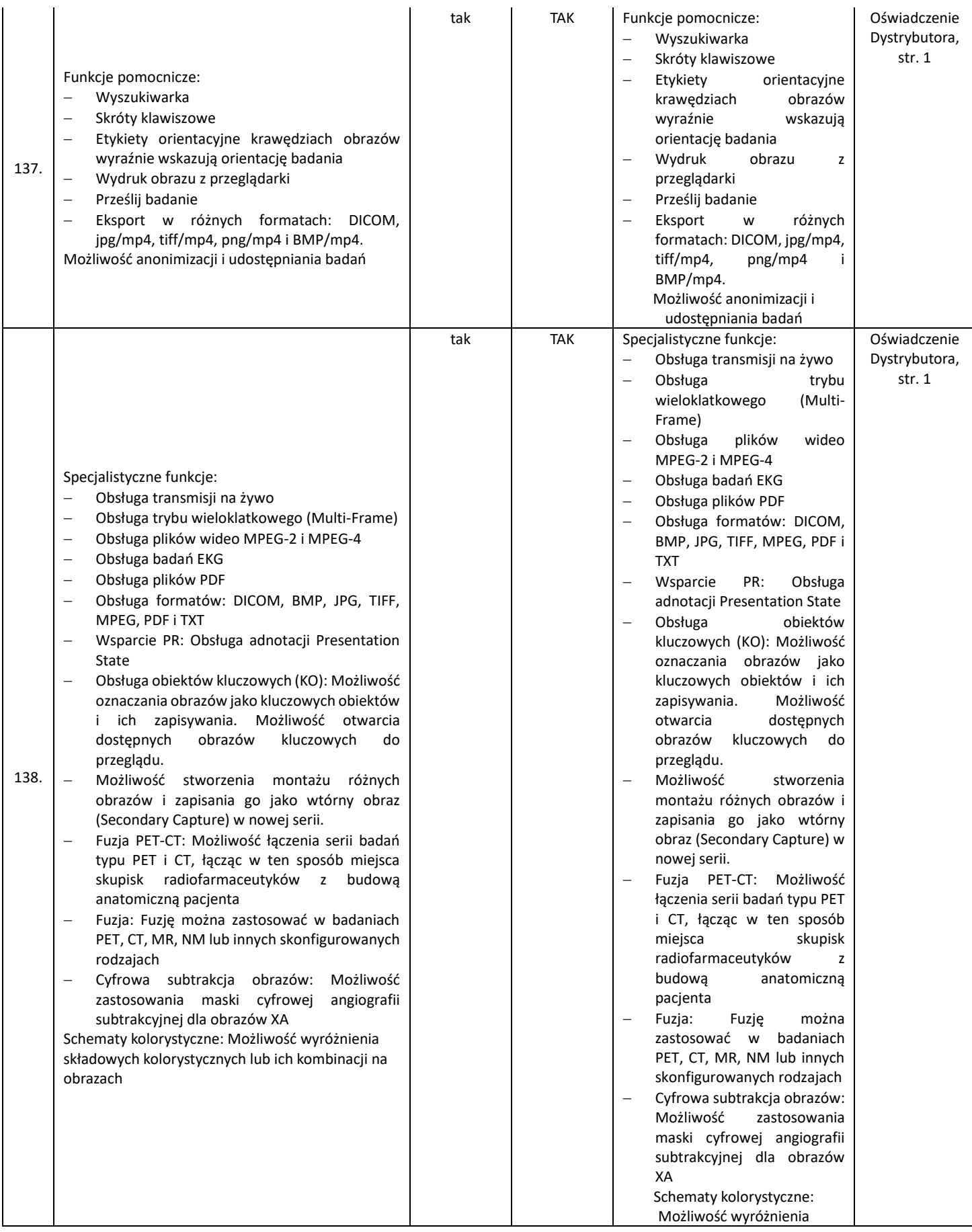

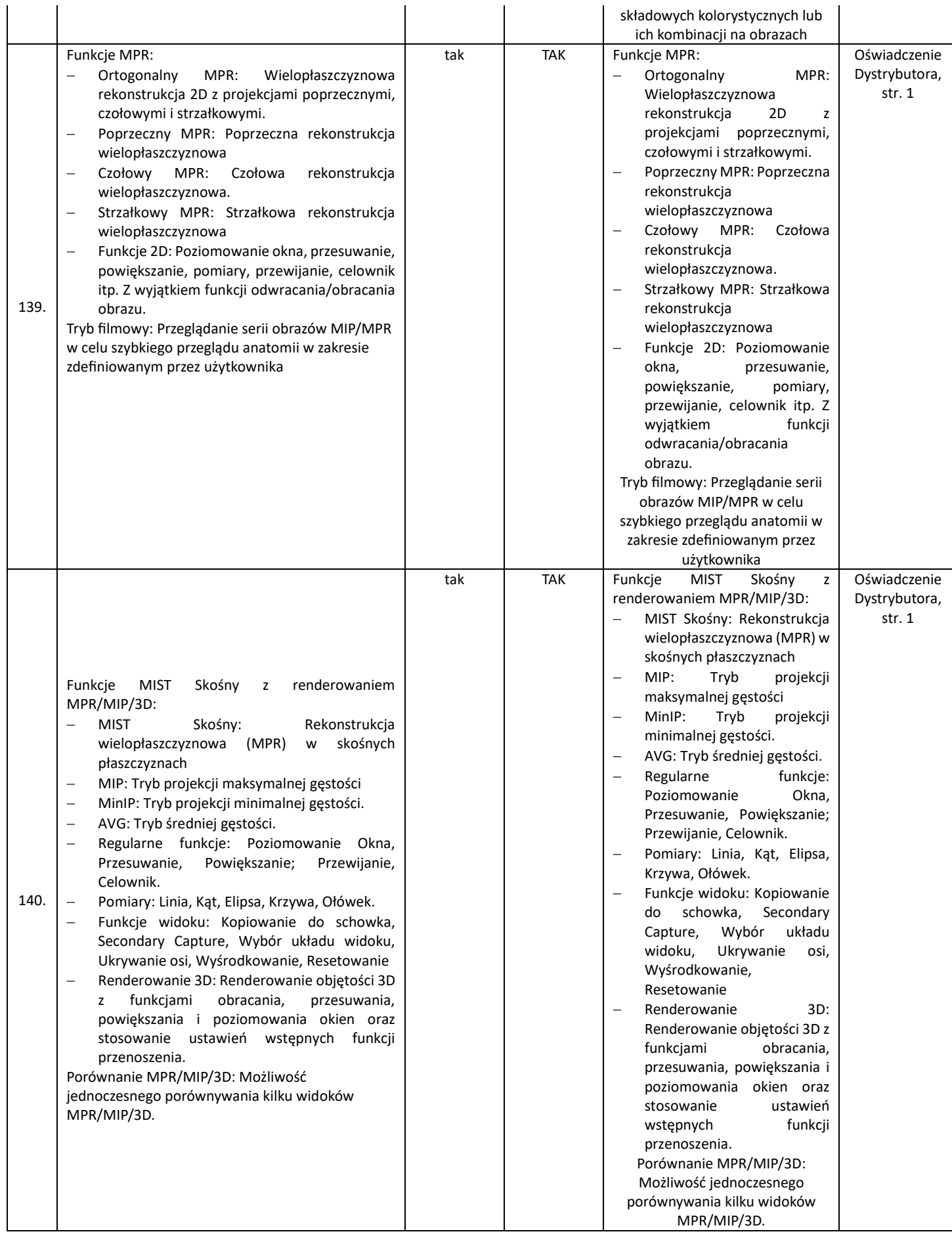

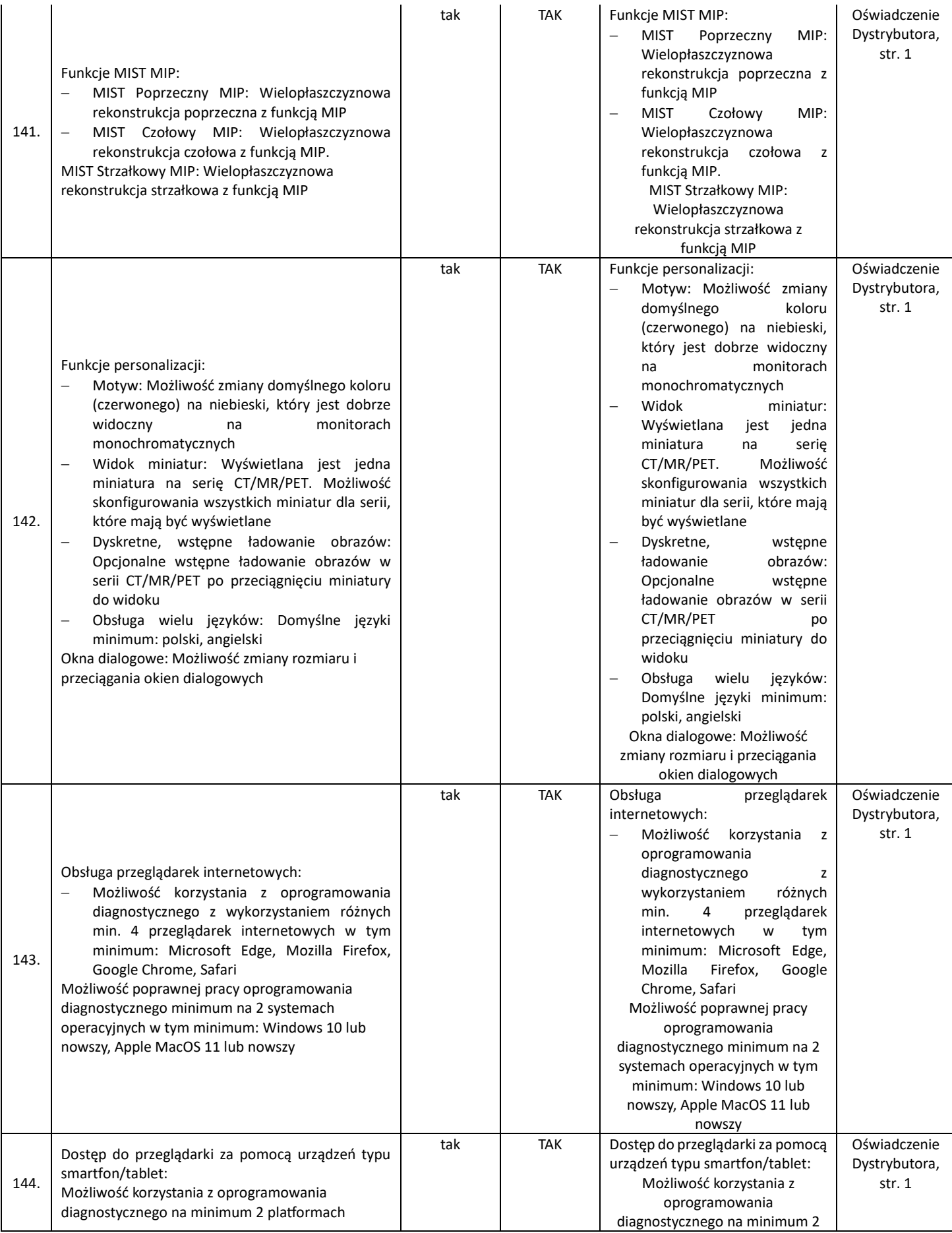

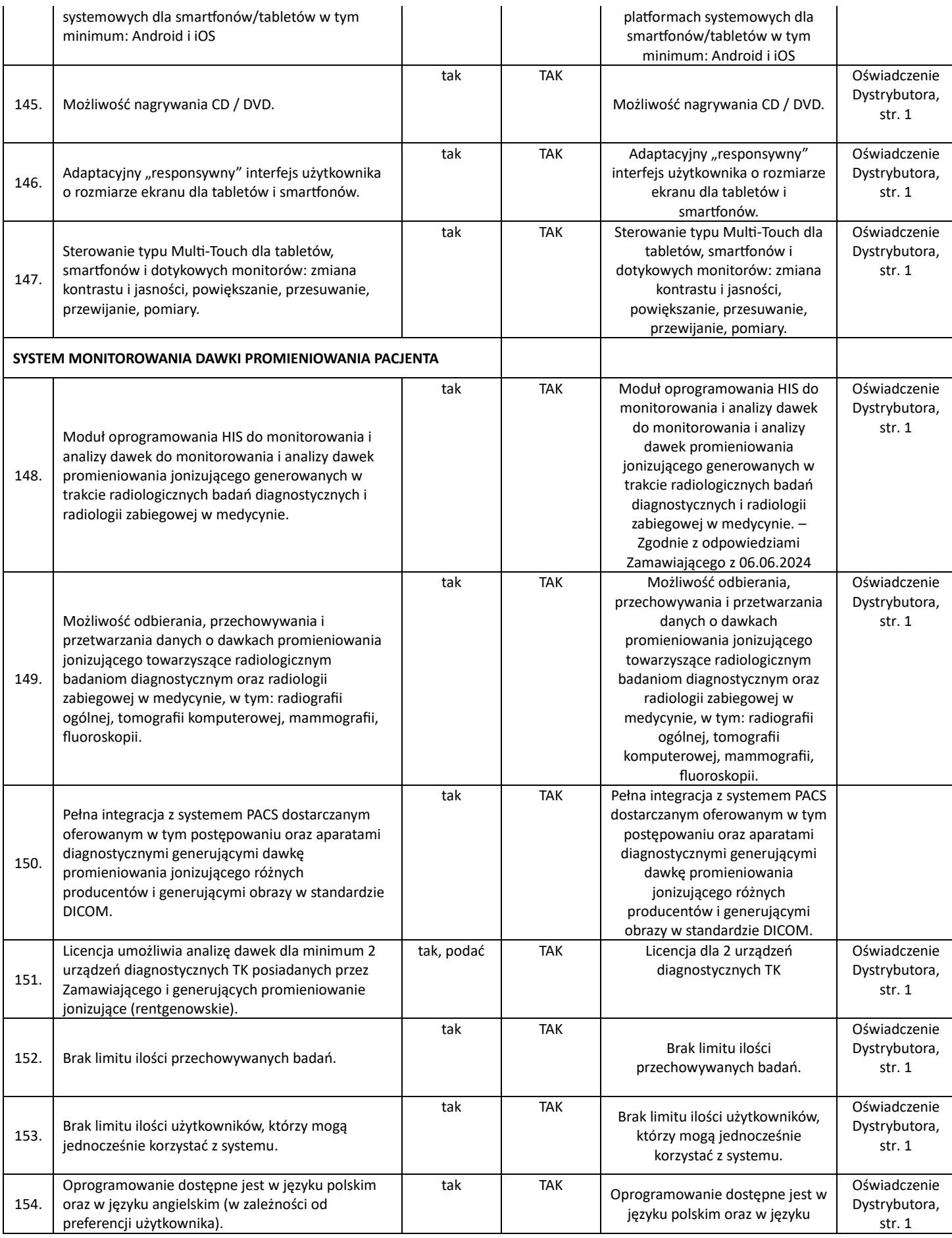

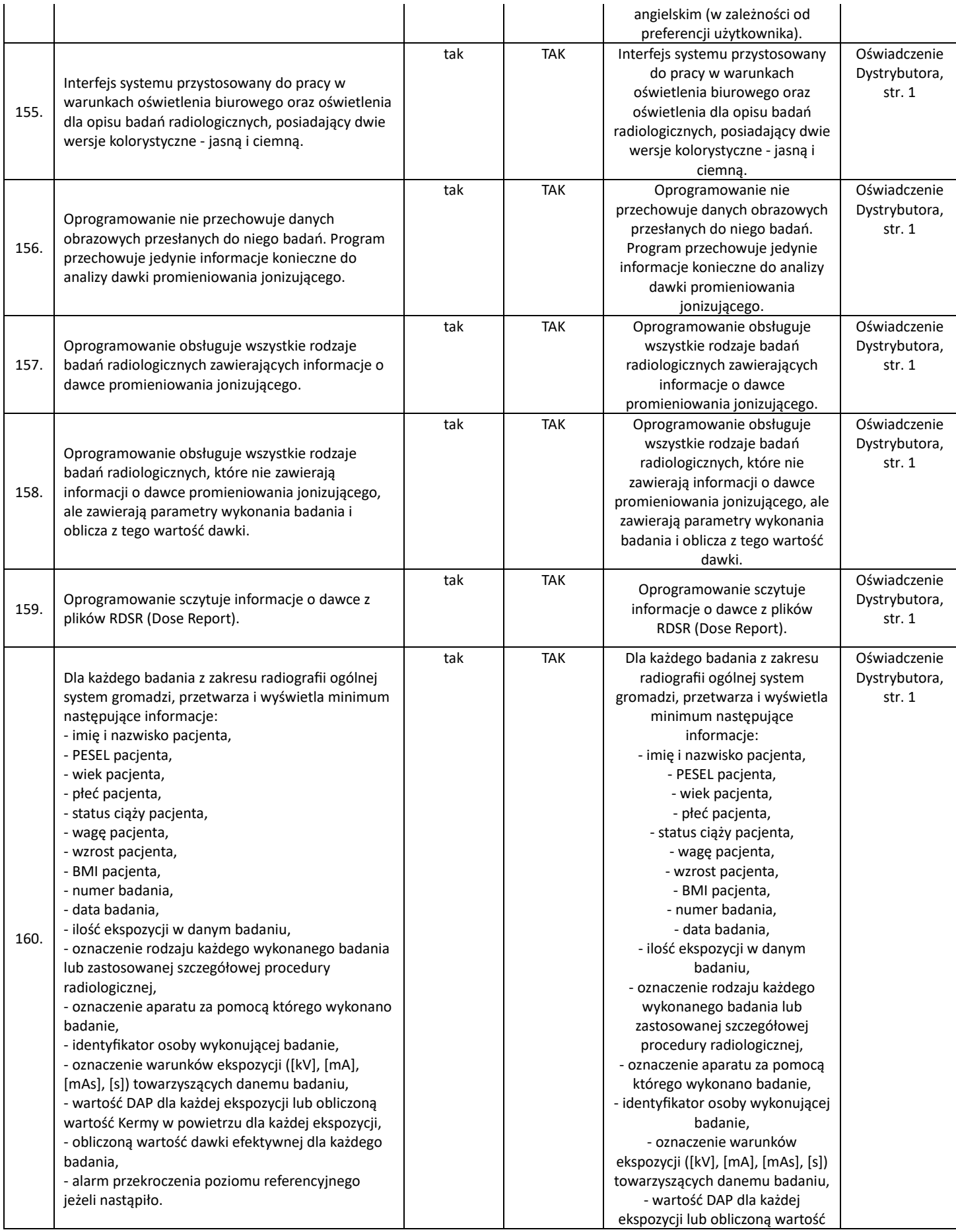

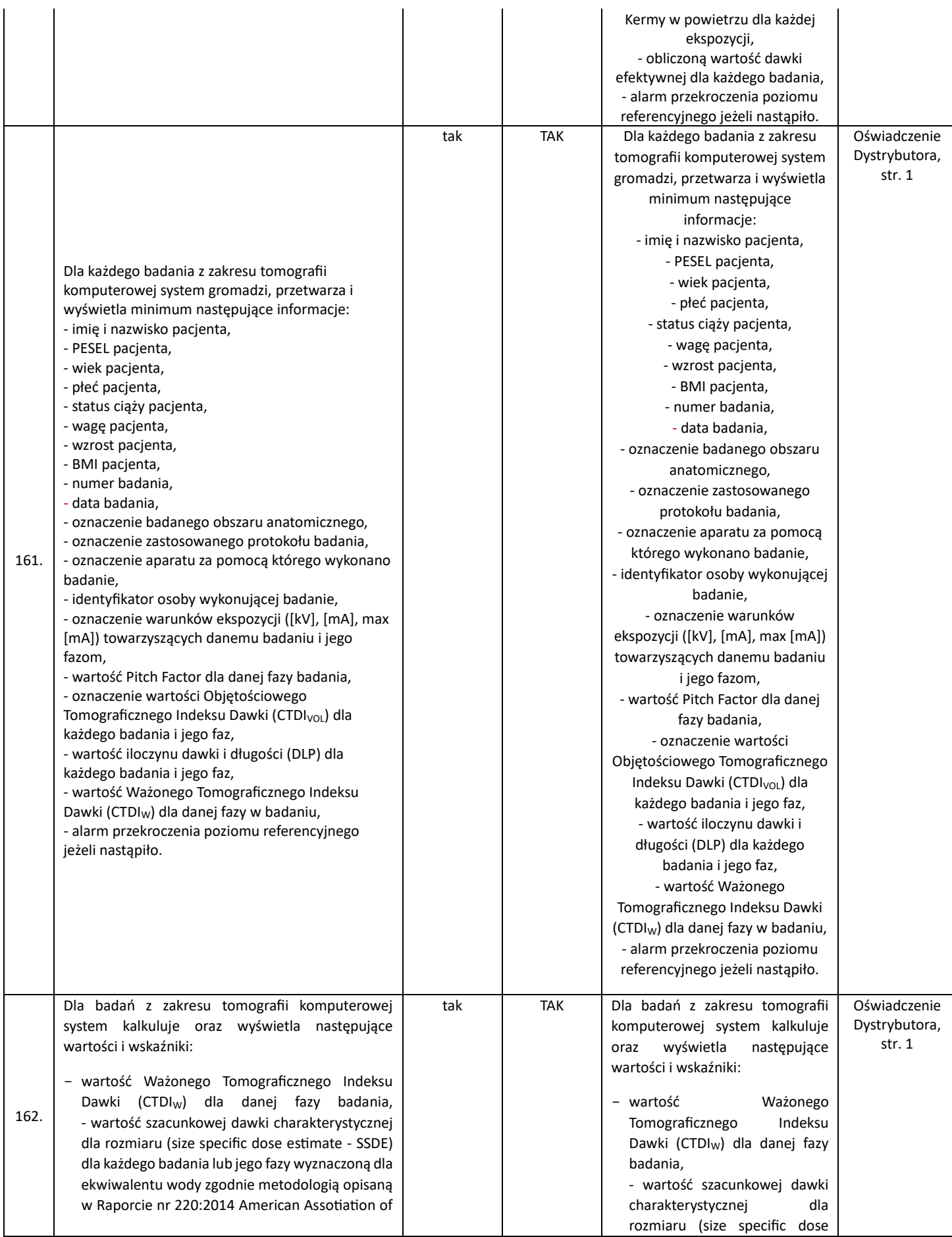

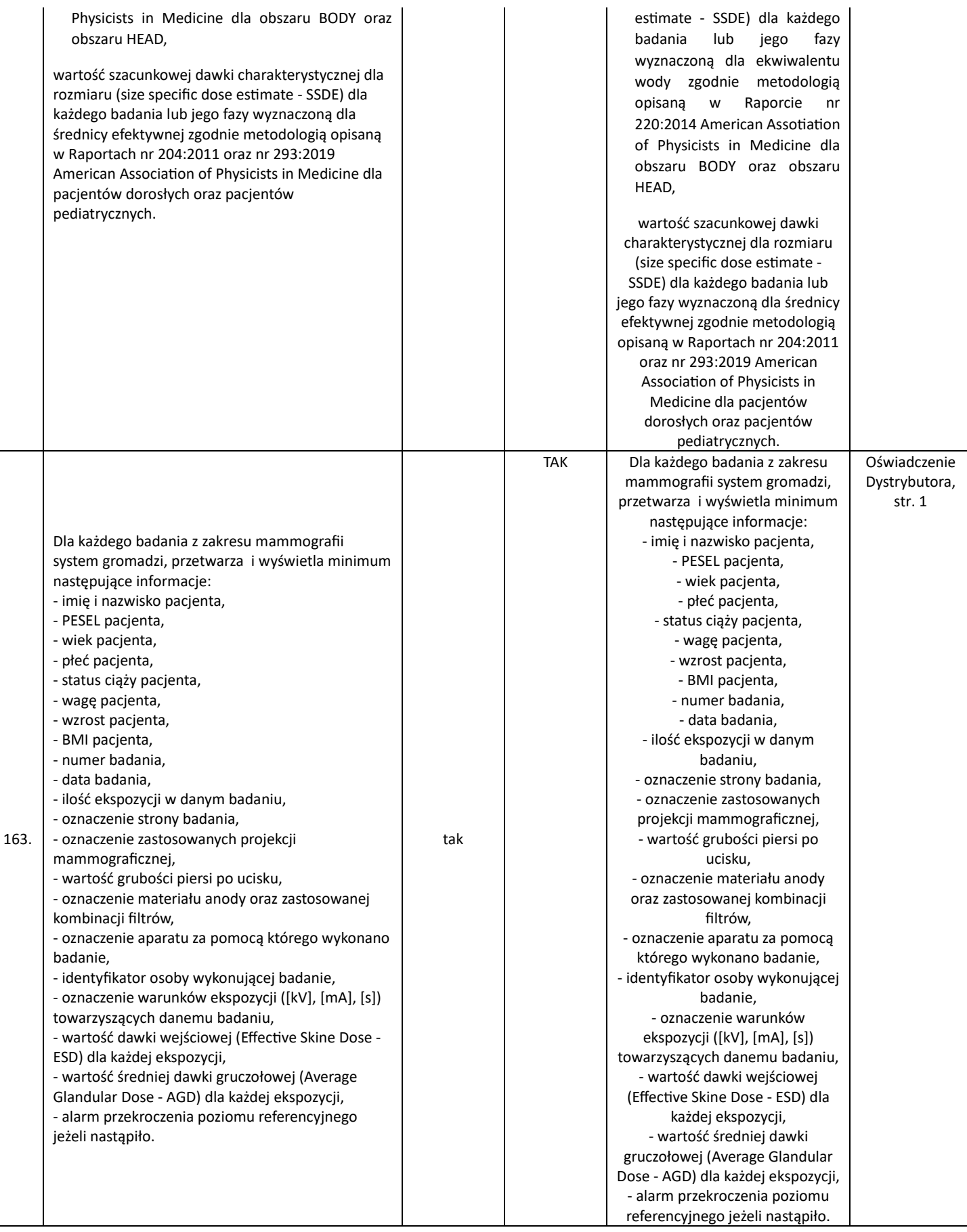

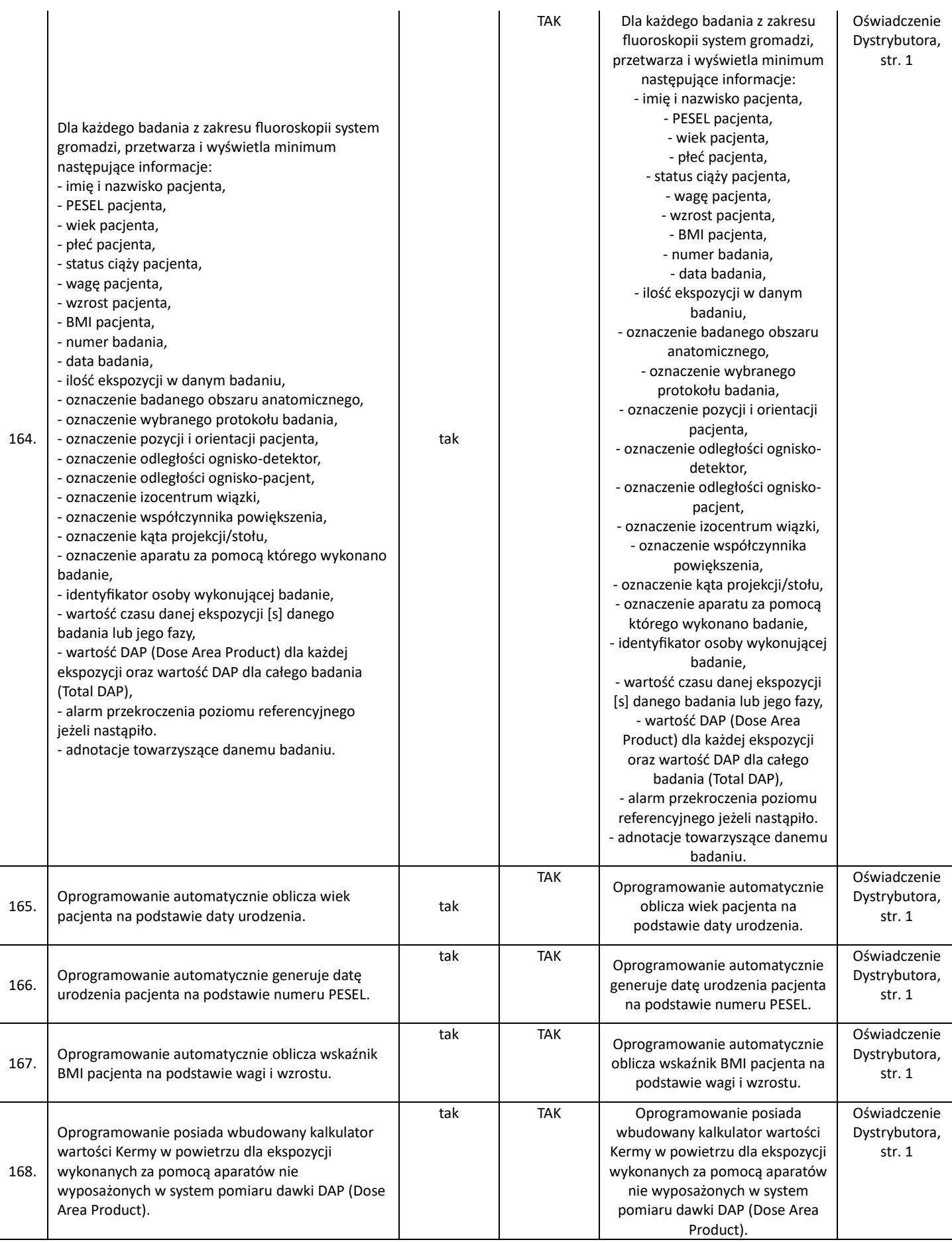

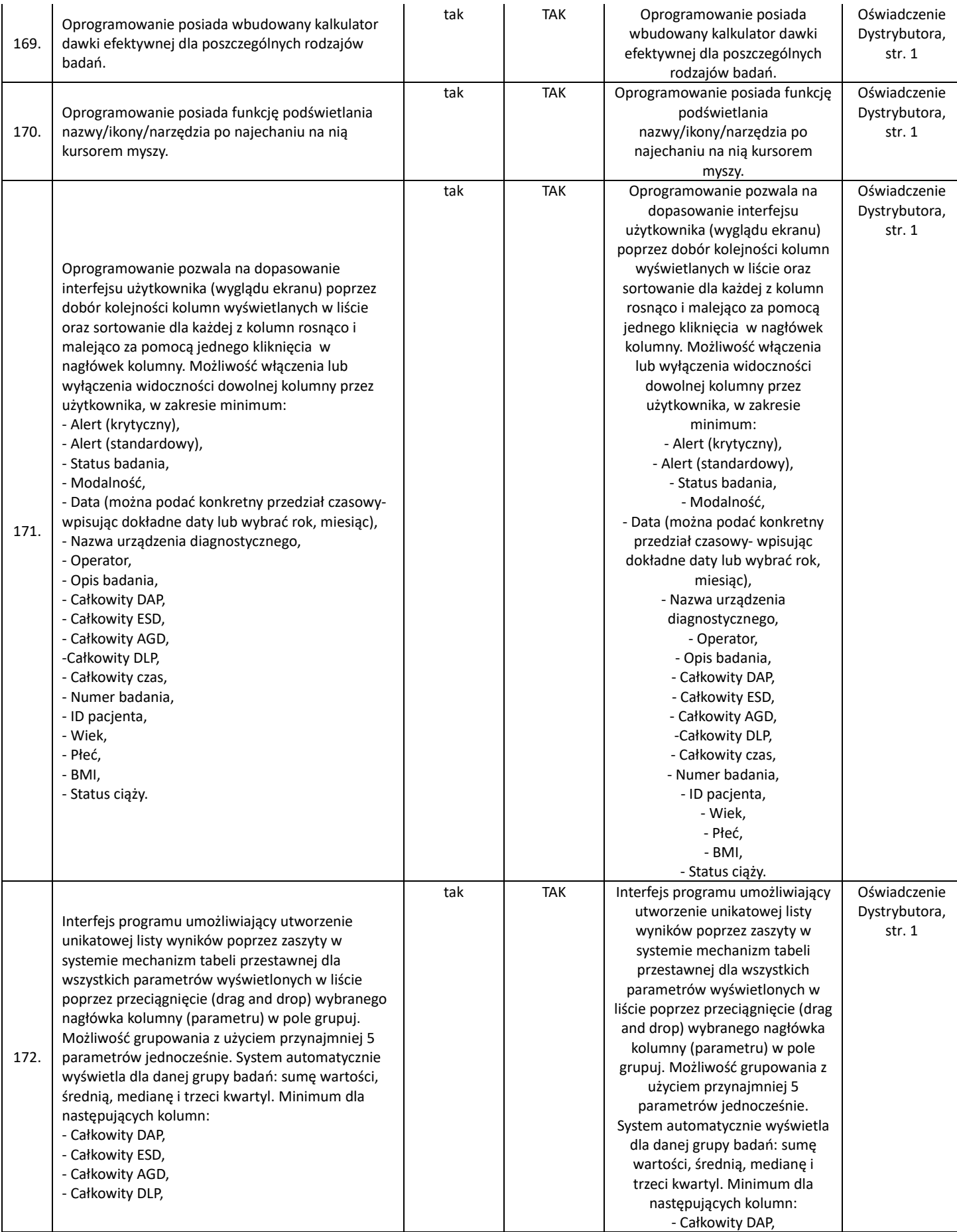

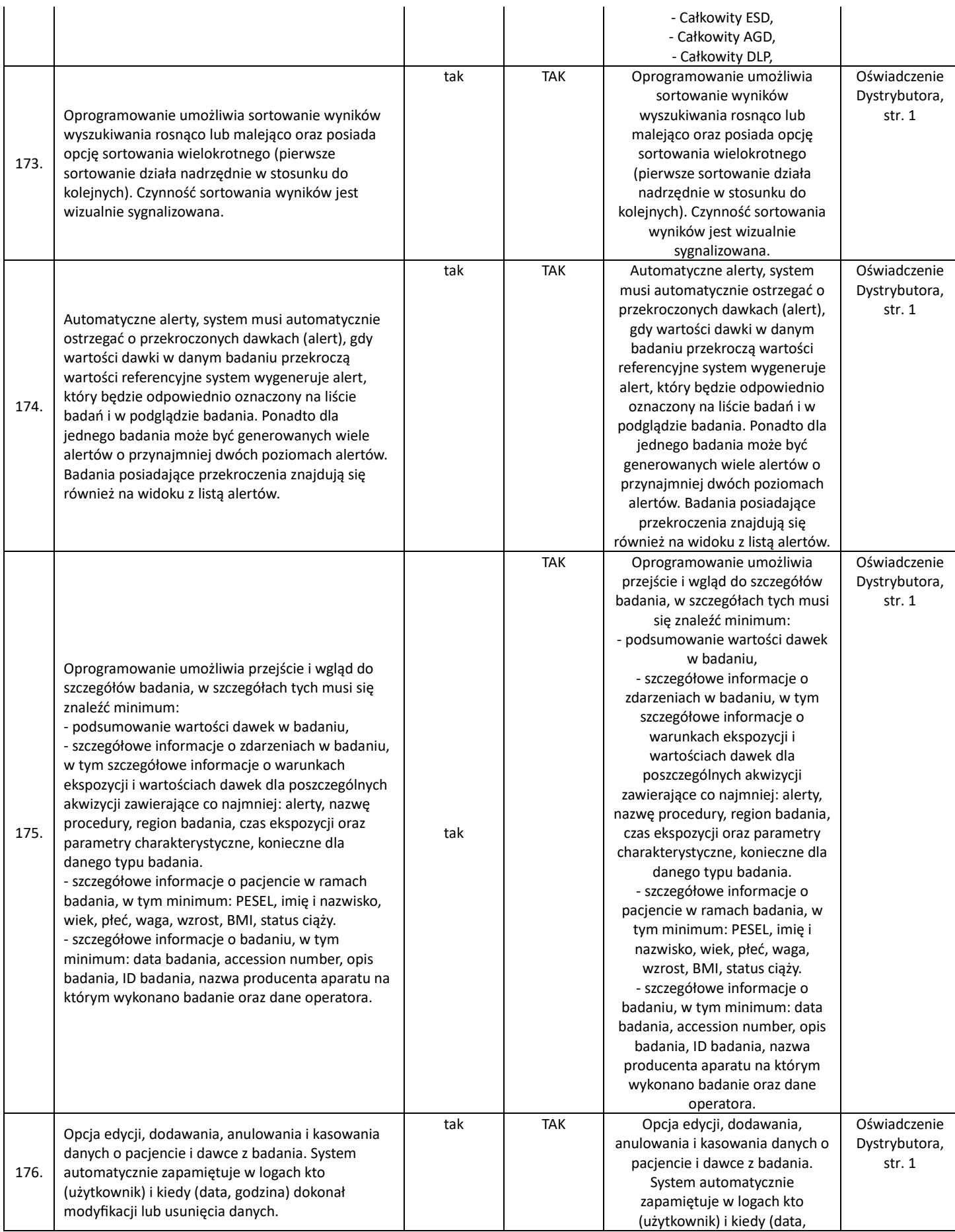

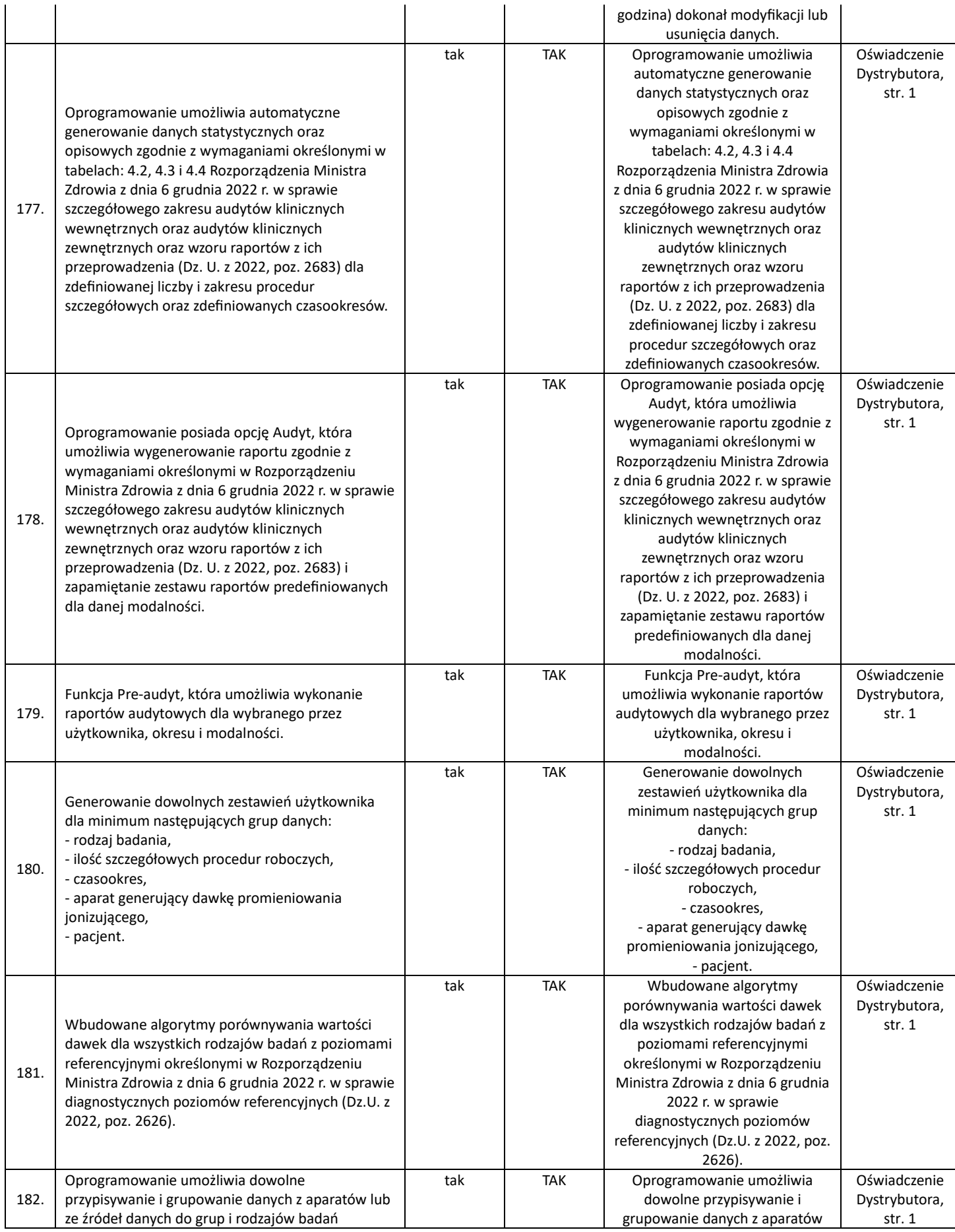

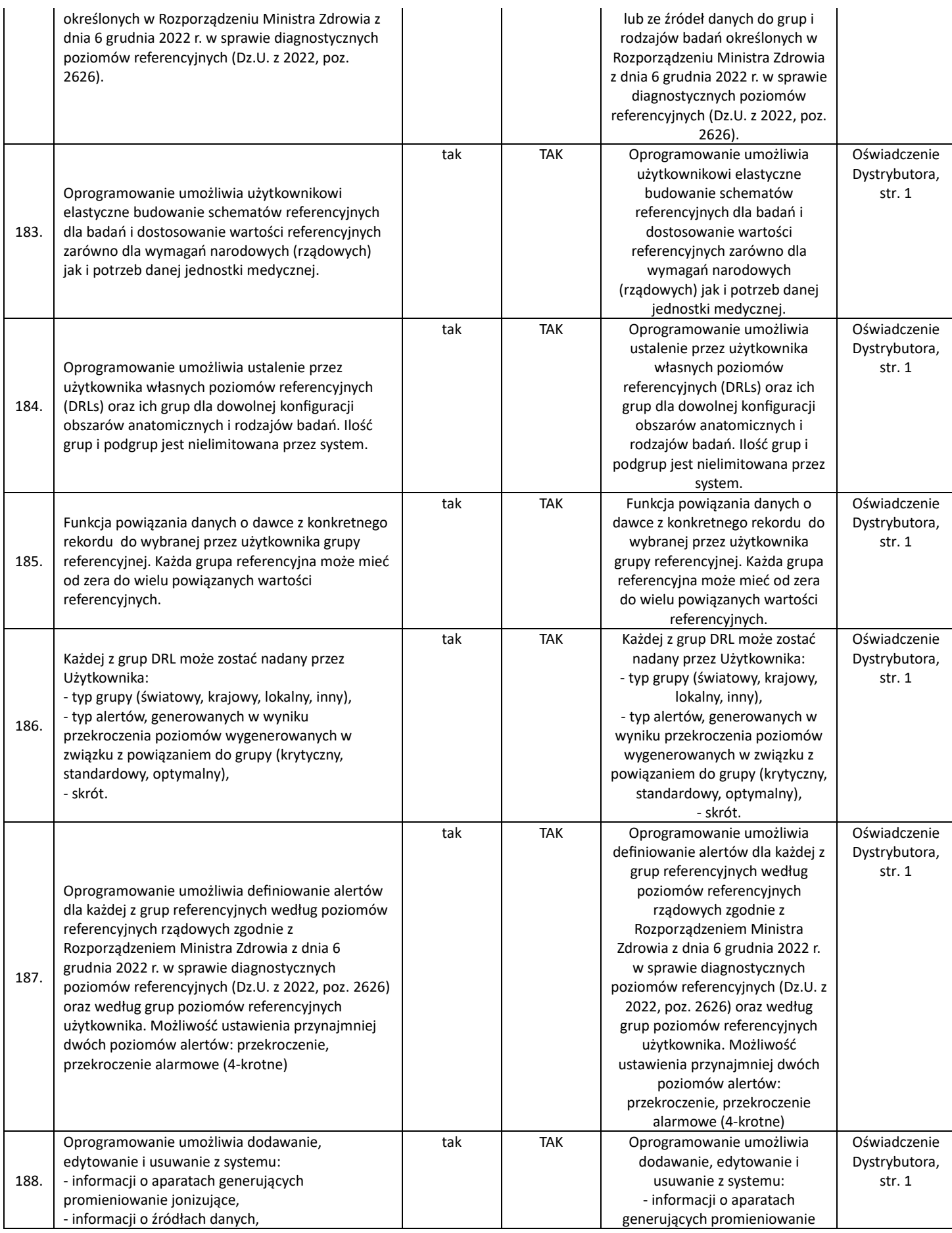

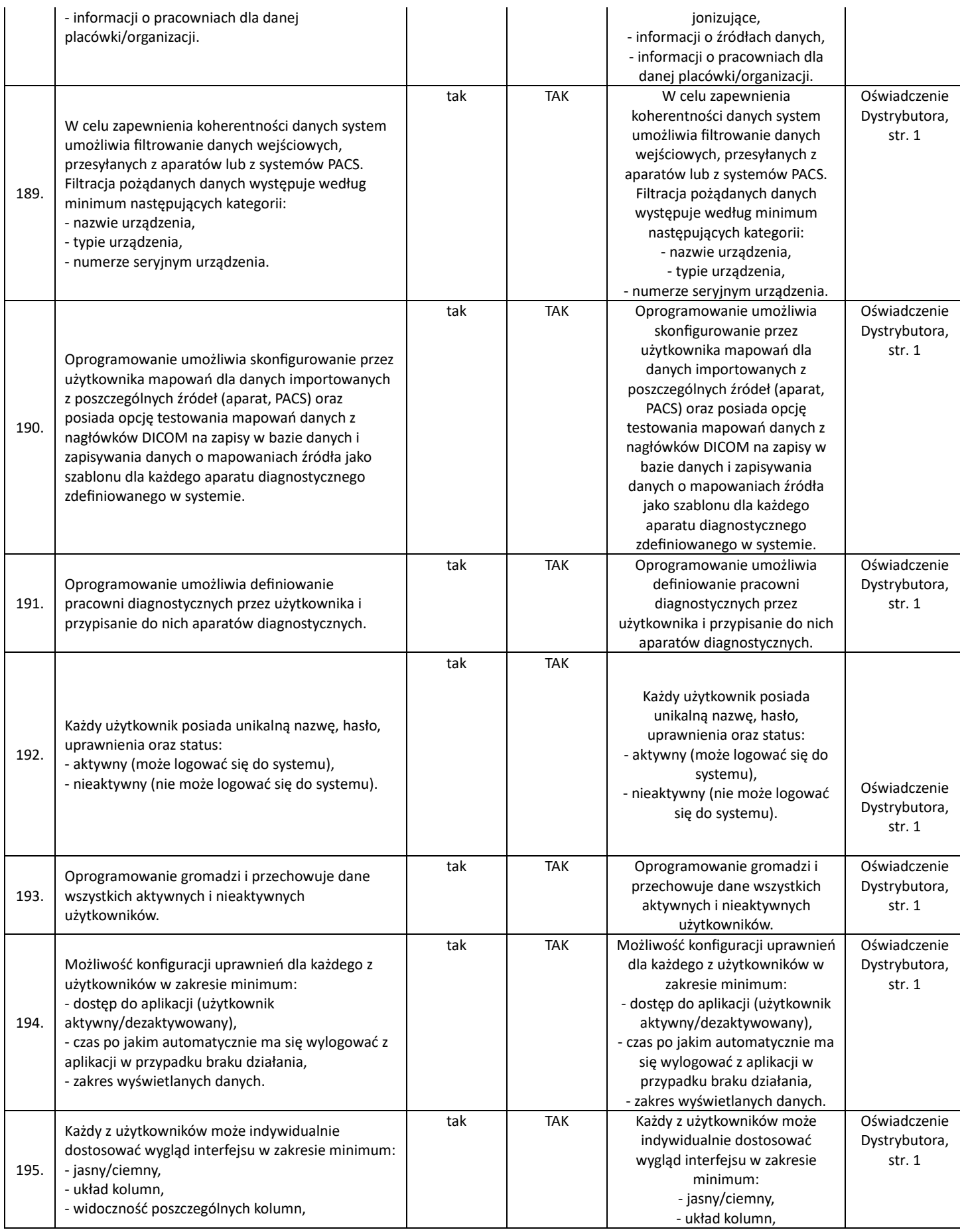

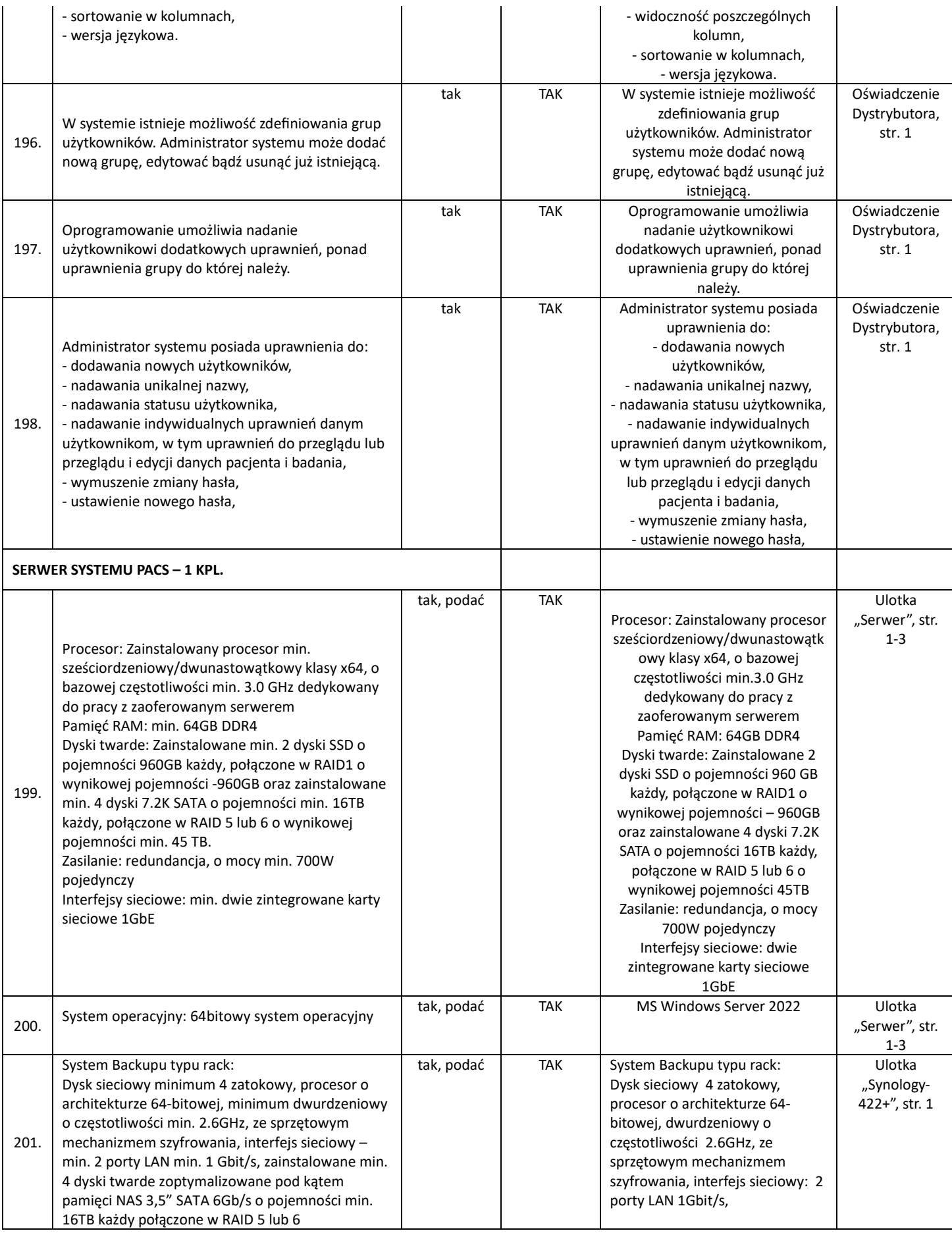

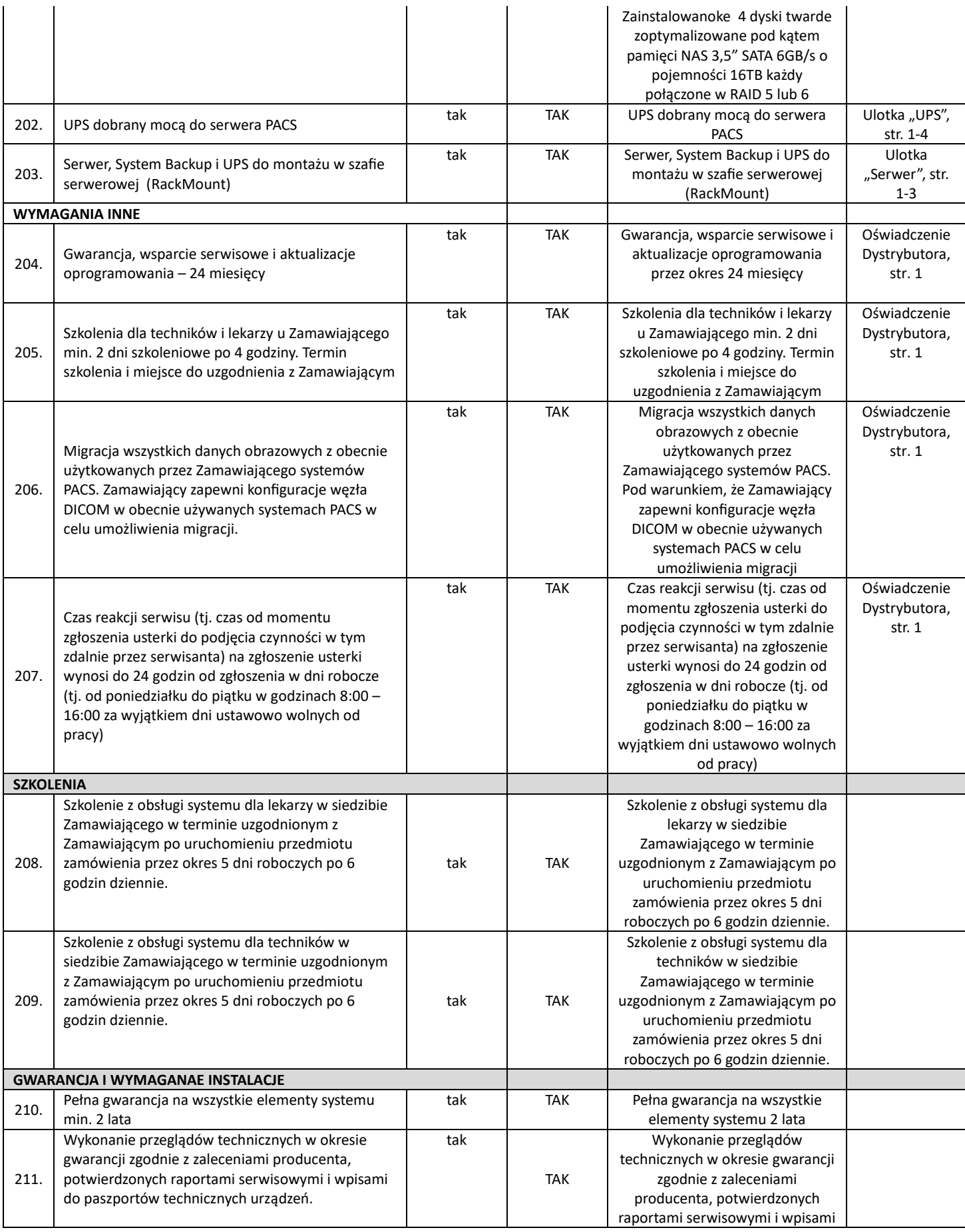

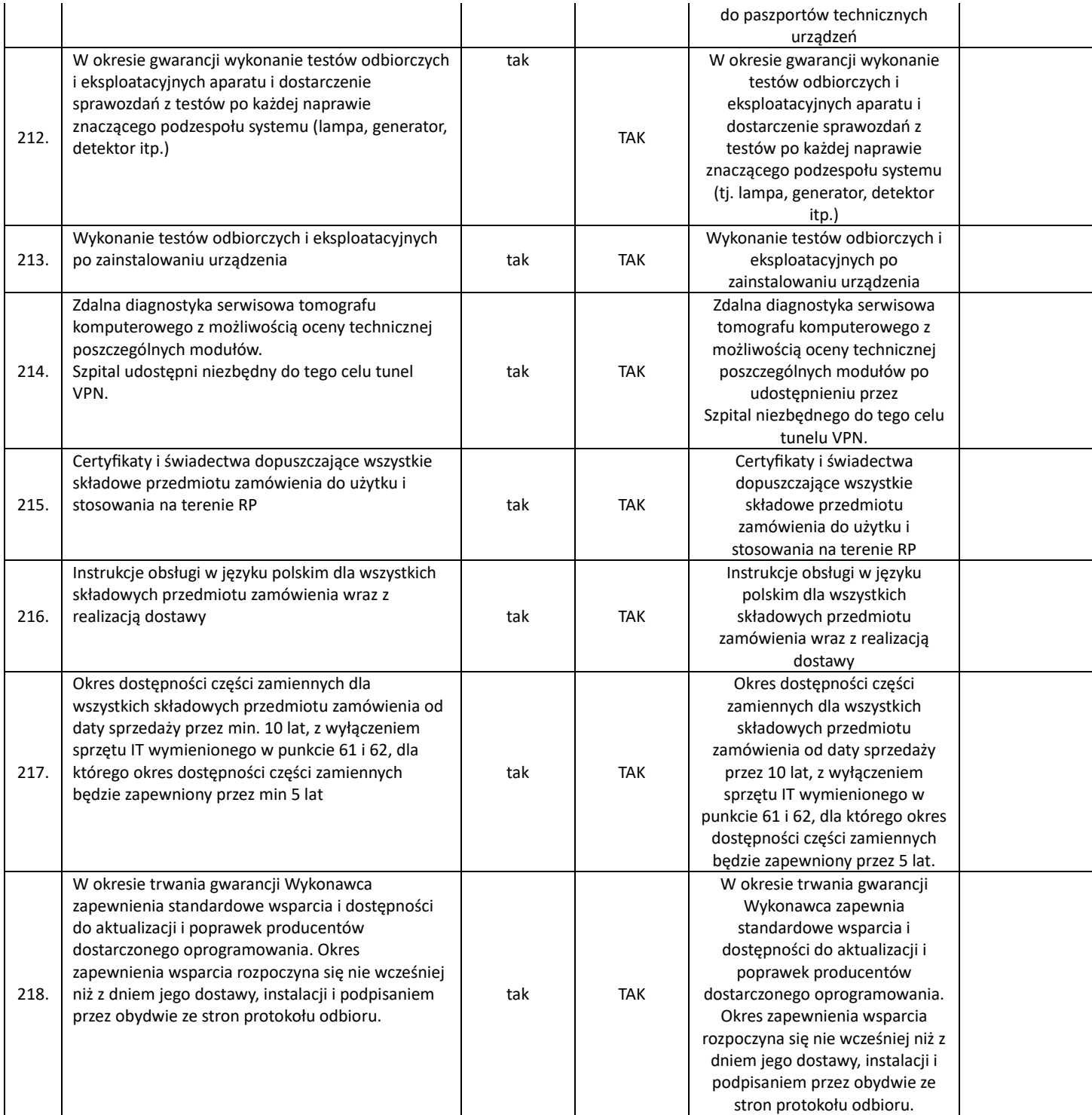

2. Oświadczam, że zapoznałem się z treścią zapytania ofertowego oraz jego załącznikami, udostępnioną przez Zamawiającego.

- 3. Oświadczam, że nie wnoszę do nich uwag oraz, że akceptuję istotne postanowienia zapytania ofertowego oraz treść umowy.
- 4. Zobowiązuję się do wykonania przedmiotu zamówienia w zakresie wskazanym w Zapytaniu ofertowym.
- 5. Oświadczam, że oferowany sprzęt jest fabrycznie nowy, rok produkcji 2023, lub nowszy, posiada Deklaracje zgodności CE i zgłoszenie/wpis do rejestru wyrobów medycznych.
- 6. Oświadczam, że nie podlegam wykluczeniu z postępowania na podstawie art. 7 ust. 1 ustawy z dnia 13 kwietnia 2022 r. o szczególnych rozwiązaniach w zakresie przeciwdziałania wspieraniu agresji na Ukrainę oraz służących ochronie bezpieczeństwa narodowego (Dz. U. 2023 poz. 129).

……………………………………… /Podpis Oferenta lub osoby upoważnionej/

Signed by / Podpisano przez:

Kinga Małgorzata Szumiela

Date / Data: 2024-06-13 08:48